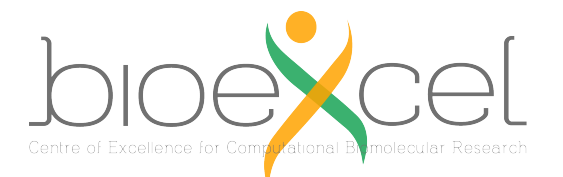

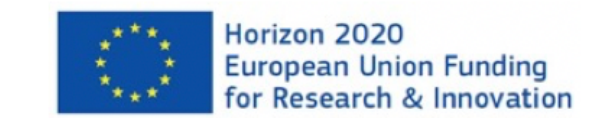

# 3dRS; a Web-Based Tool to Share Interactive Representations of 3D Biomolecular Structures and Molecular Dynamics Trajectories

**BioExcel Webinar, 2021-10-26** 

Adam Hospital

adam.hospital@irbbarcelona.org

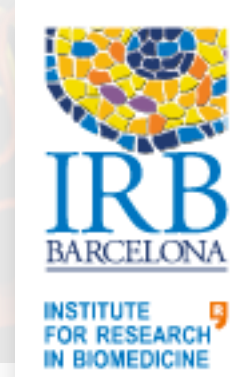

## **Index**

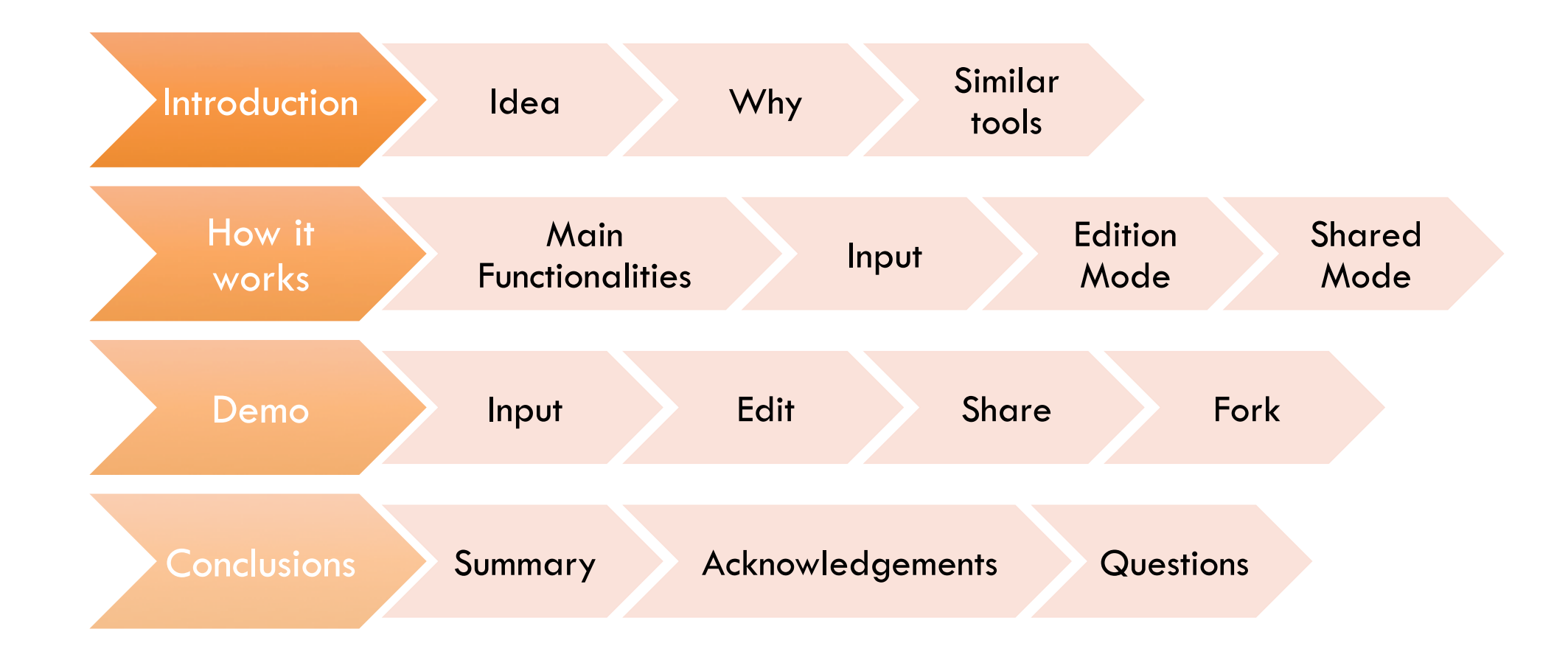

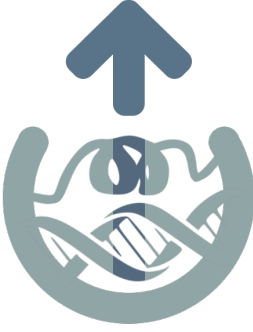

## **Index**

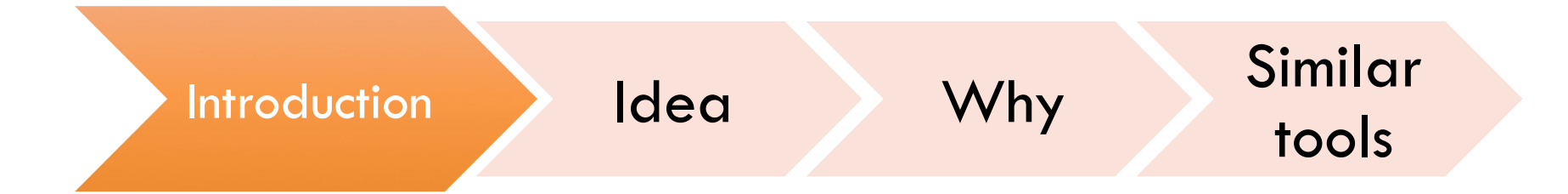

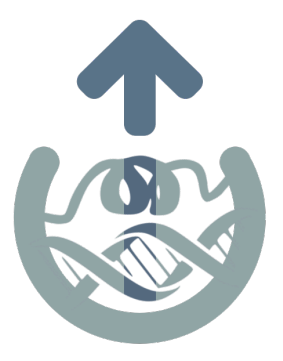

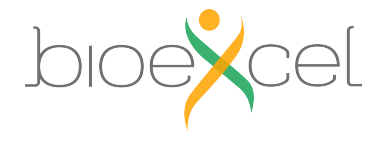

#### **ARTICLES**

**NATURE CHEMISTRY** 

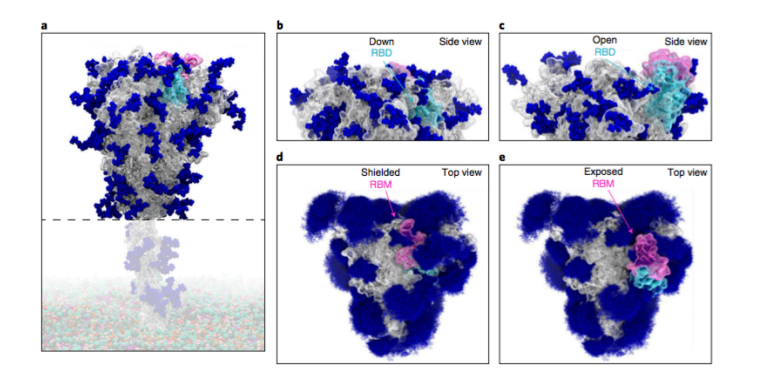

Fig. 1 I Glycosylated spike RBD 'down' and 'open' conformations, a. The SARS-CoV-2 spike head (grey) with glycans (dark blue) as simulated, with the stalk domain and membrane (not simulated here, but shown as transparent for completeness). RBD shown in cyan, RBM in pink. b,c, Side view of the RBD<sub>down</sub> (shielded, b) and RBD<sub>open</sub> (exposed, c). d,e, Top view of the RBM<sub>closed</sub> (shielded, d) and RBM<sub>conn</sub> (exposed, e). Composite image of glycans (dark blue lines) shows many overlapping spapshots of the glycans over the microsecond simulations

trajectories provides an unbiased characterization of the system's time-dependent ensemble properties<sup>13</sup>. The WE strategy therefore RBD and the root-mean-square deviation of the RBD from the RBD<sub>w</sub> that are too fleeting to be captured by laboratory experiments. Furthermore, while the strategy requires a progress coordinate towards the target state, the definition of this target state need not be fixed in advance when applied under equilibrium conditions<sup>21</sup>, spike protein on the basis of the probability distribution of protein conformations sampled by the simulation.

cryo-EM dataset by ManifoldEM<sup>22</sup>, and identifies key residues, mechanism. Our simulation findings are corroborated by biolayer key residues.

#### **Results and discussion**

WE simulations of spike opening. As mentioned above, simulations of the spike-opening process require an enhanced sampling strategy has been detected in cryo-EM experiments<sup>6</sup>. as the process occurs beyond the microsecond timescale (that is, the seconds timescale<sup>7</sup>). We therefore used the WE path-sampling strategy, which enabled the generation of continuous, atomistic (Fig. 2a-e and Supplementary Video 1); these pathways were hundreds of nanoseconds long, excluding the waiting times in the ini-Casalino et al.<sup>8</sup> (Fig. 1), which in turn was built on the cryo-EM structure of the three-RBD-down spike (Protein Data Bank (PDB) ID, 6VXX (ref. 5)). The entire simulation system, including explicit water and salt ions, reaches almost half a million atoms. We focused sampling along a two-dimensional progress coordinate to track RBD

generates continuous pathways with unbiased dynamics, yield-<br>state (Fig. 2f,g). On the San Diego Supercomputer Center (SDSC) ing the most direct, atomistic views for analysing the mechanism Comet and Texas Advanced Computing Center (TACC) Longhorn of functional transitions, including elucidation of transient states supercomputers, 100 graphics processing units (GPUs) ran the WE simulations in parallel for over a month, generating over 130 us of glycosylated spike trajectories and more than 200 TB of trajectory data. We simulated a total of 310 independent pathways, including 204 pathways from the RBD<sub>down</sub> conformation (PDB ID, 6VXX enabling us to refine the definition of the target 'open' state of the (ref. 5)) to the RBD<sub>up</sub> conformation (PDB ID, 6VSB (ref. 4)) and 106 pathways from the RBD<sub>down</sub> to the RBD<sub>own</sub> state, in which the RBD twists open beyond the 6VSB (ref.<sup>4</sup>) cryo-EM structure. Remarkably, Our work characterizes a series of transition pathways of the the RBD<sub>ogen</sub> state that we sampled includes conformations that align spike opening, in agreement with conformations detected in the closely with the ACE2-bound spike cryo-EM structure (PDB ID, 7A95 (ref. 6)) even though this structure was not a target state of including a glycan at position N343, that participate in the opening our progress coordinate (Fig. 2f,g, Supplementary Video 1 and Supplementary Figs. 2 and 3). This result underscores the value of interferometry (BLI) experiments, which show a reduction in the using (1) equilibrium WE simulations that do not require a fixed ability of the spike to interact with ACE2 after mutation of these definition of the target state and (2) a two-dimensional progress coordinate that allows the simulations to sample unexpected conformational space along multiple degrees of freedom. The ACE2-bound spike conformation has also been sampled by the Folding@home-distributed computing project<sup>11</sup>, and RBD rotation

opening: the difference in the centre of mass of the spike core to the

Comparison with spike conformations detected by ManifoldEM. To validate our simulated RBD<sub>down</sub> to RBD<sub>up</sub> pathway, the pathways for the spike-opening process with unbiased dynamics ManifoldEM framework<sup>22</sup> was applied using the cryo-EM dataset of PDB 6VSB from McLellan and colleagues<sup>4</sup>. The ManifoldEM method allows characterization of conformational variations as tial 'down' state. The protein model was based on the head region obtained from a single-particle cryo-EM ensemble of a molecule in (residues 16 to 1,140) of the glycosylated SARS-CoV-2 spike from thermal equilibrium. Two conformational coordinates (that is, collective motion coordinates) CC1 and CC2 were discovered from this dataset, and observed from several exemplary projection directions (PDs) showing a (1) RBD<sub>down</sub> to RBD<sub>up</sub> pathway and (2) RBD outward opening pathway (Supplementary Fig. 4 and Supplementary Videos 2 and 3).

NATURE CHEMISTRY | VOL 13 | OCTOBER 2021 | 963-968 | www.nature.com/naturechemistr

#### **NATURE CHEMISTRY**

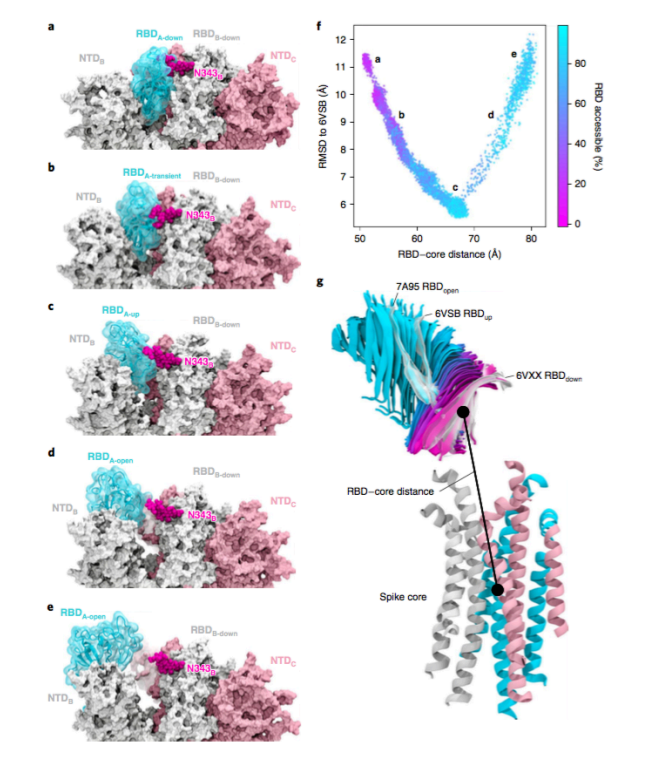

**ARTICLES** 

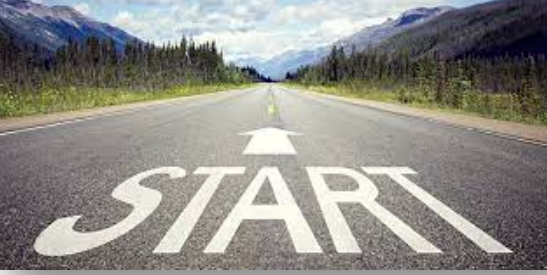

Fig. 2 | Atomically detailed pathways of spike opening. a-e, Snapshot configurations along the opening pathway with chain A shown in cyan, chain B in grey, chain C in pink and the glycan at position N343 in magenta. Each RBD and N-terminal domain (NTD) are subscripted with their chain ID (A, B or C). RBDs are also subscripted with their conformation from initial conformation with all three RBDs in the 'down' state (6VXX) (a), RBD, in a 'transient' state in between the 'down' and 'up' state (6VSB) (b) RBD<sub>A</sub> in the 'up' state (c), RBD<sub>A</sub> in the 'open' state (beyond 6VSB) (d) and RBD<sub>A</sub> in the furthest open state sampled (e). f, Scatter plot of data from the 310 continuous pathways with the Ca-root-mean-square deviation (RMSD) of the RBD from the RBD... stat plotted against the RBD-core distance. Data points are coloured on

RBD<sub>dawn</sub> state. The locations of the snapshots shown in a-e are labell

The spike core is composed of three central helices per trimer, colou

beta-sheets, and an overlay of snapshots from a continuous WE sim

cryo-EM structures are highlighted and labelled including the initial I

These projections were next aligned to correspondir

dimensional projections of coulomb potential maps ge

with frames from the WE simulation (Supplementary Fig

Supplementary Videos 2 and 3). Overall, there was ver

agreement between the ManifoldEM conformational coor

and the WE trajectory, aside from two discrepancies. Fi

CC2 observed in the ManifoldEM included concerted ope

all three RBDs, while the WE focused sampling on the

NATURE CHEMISTRY | VOL 13 | OCTOBER 2021 | 963-968 | www.nature.com

Article | Published: 19 August 2021

#### A glycan gate controls opening of the SARS-CoV-2 spike protein

Terra Sztain, Surl-Hee Ahn, Anthony T. Bogetti, Lorenzo Casalino, Jory A. Goldsmith, Evan Seitz, Ryan S. McCool, Fiona L. Kearns, Francisco Acosta-Reyes, Suvrajit Maji, Ghoncheh Mashayekhi, J. Andrew McCammon, Abbas Ourmazd, Joachim Frank, Jason S. McLellan, Lillian T. Chong ⊠ & Rommie E. Amaro  $\boxdot$ 

Nature Chemistry 13, 963-968 (2021) Cite this article

26k Accesses | 4 Citations | 701 Altmetric | Metrics

#### **Introduction - Idea**

964

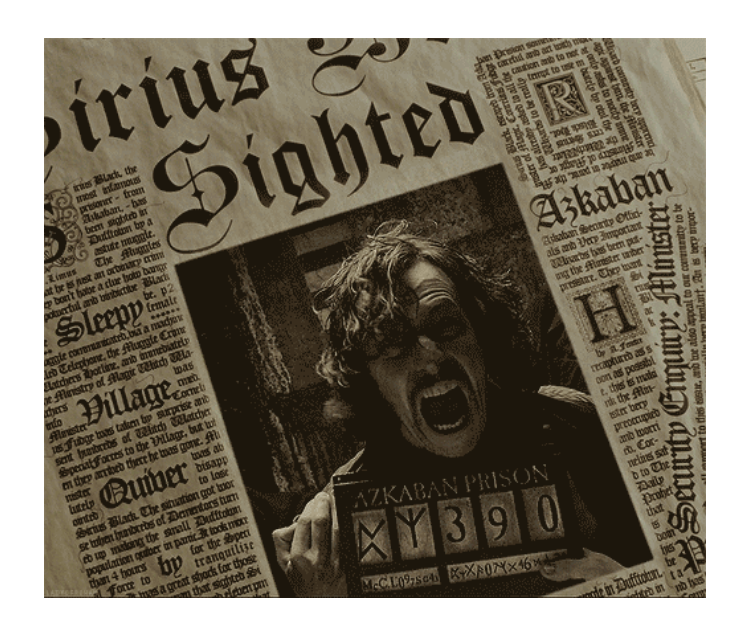

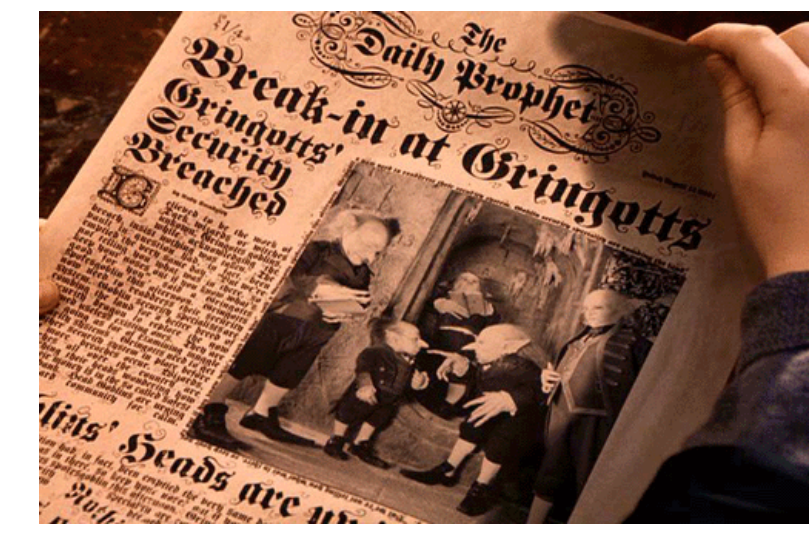

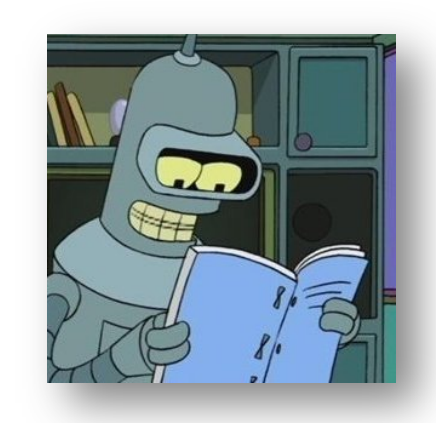

## *Future* Journals

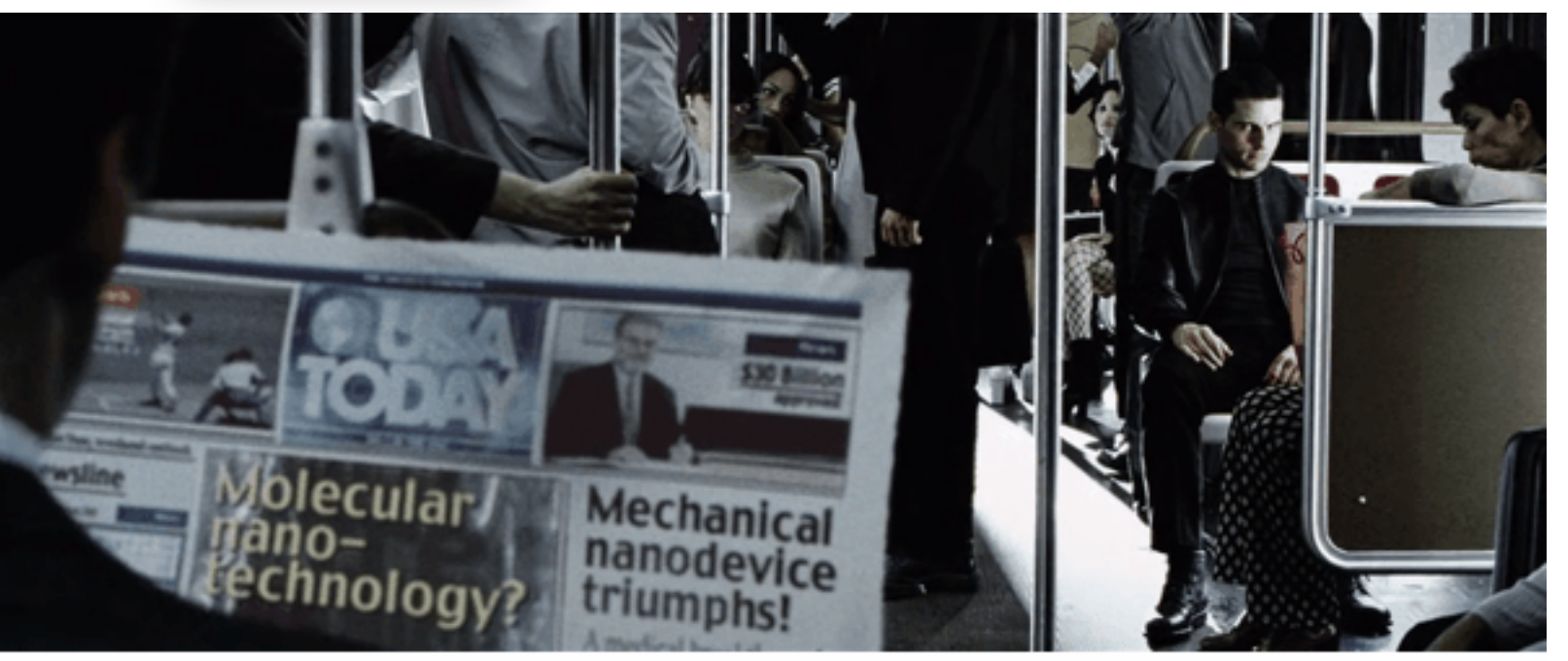

*Harry Potter – Daily Prophet (2001) Minority Report – USA Today (2002)* 

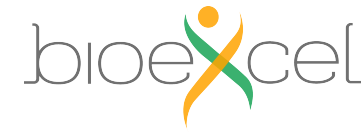

**Introduction - Idea** 

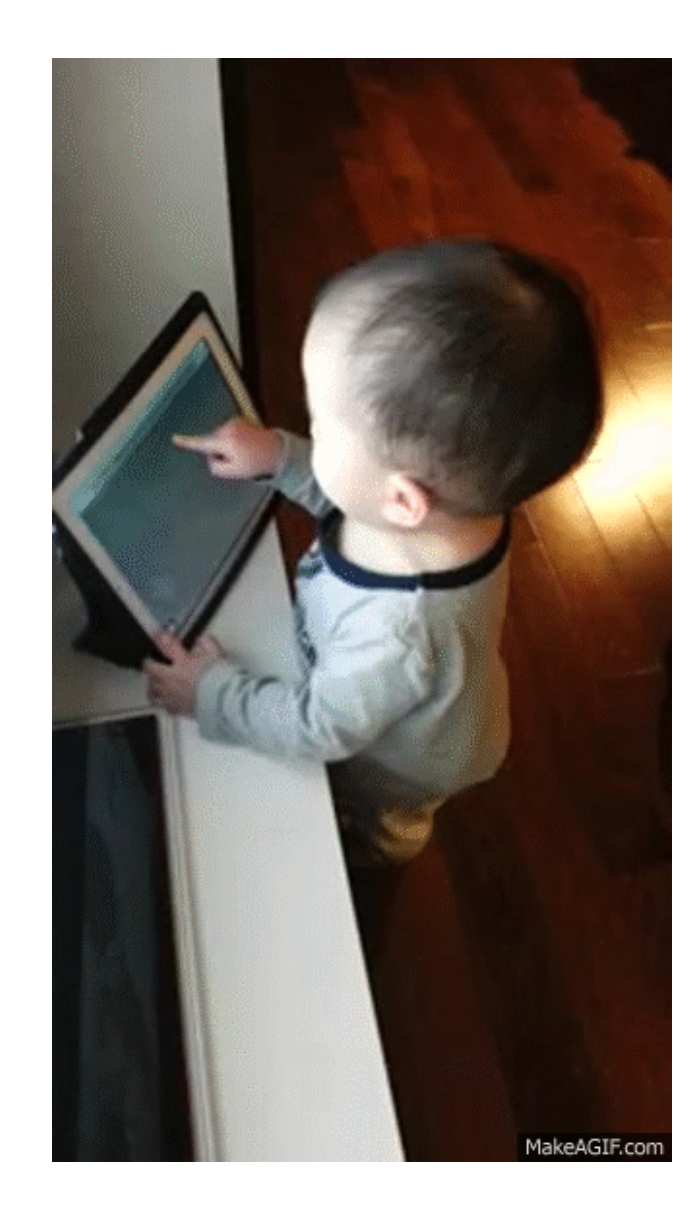

# *Future?* Journals

### nature chemistry

Explore content ~ About the journal  $\sim$ Publish with us  $\sim$ 

nature > nature chemistry > articles > article

Article Published: 19 August 2021

### A glycan gate controls opening of the SARS-CoV-2 spike protein

Terra Sztain, Surl-Hee Ahn, Anthony T. Bogetti, Lorenzo Casalino, Jory A. Goldsmith, Evan Seitz, Ryan S. McCool, Fiona L. Kearns, Francisco Acosta-Reyes, Suvrajit Maji, Ghoncheh Mashayekhi, J. Andrew McCammon, Abbas Ourmazd, Joachim Frank, Jason S. McLellan, Lillian T. Chong ⊠ & Rommie E. Amaro $\boxdot$ 

Nature Chemistry 13, 963-968 (2021) Cite this article

26k Accesses | 4 Citations | 701 Altmetric | Metrics

#### **Abstract**

#### **Introduction - Idea**

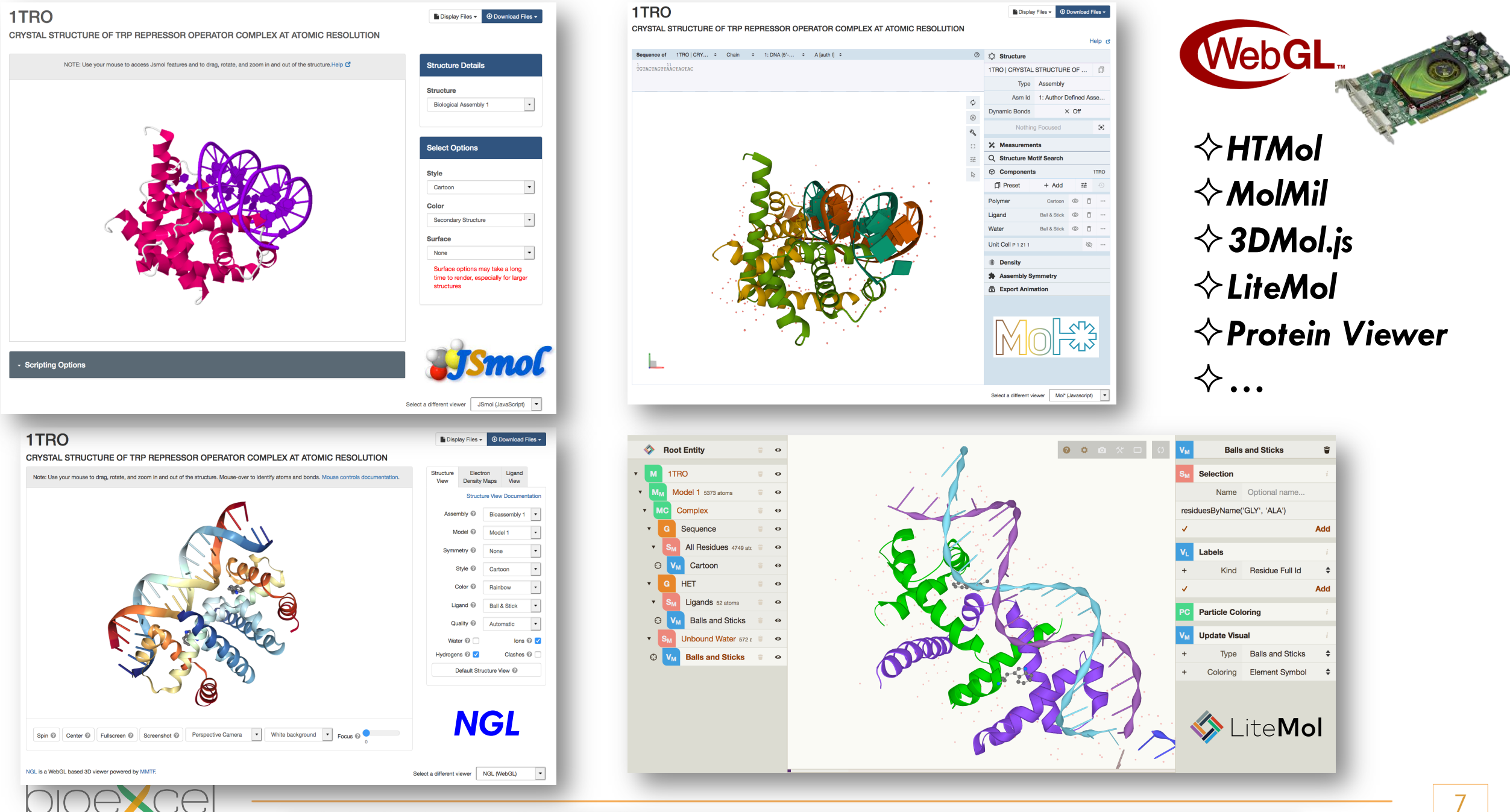

#### **Introduction - Idea**

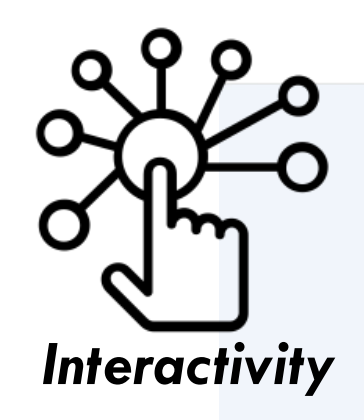

 $\blacktriangleright$ 

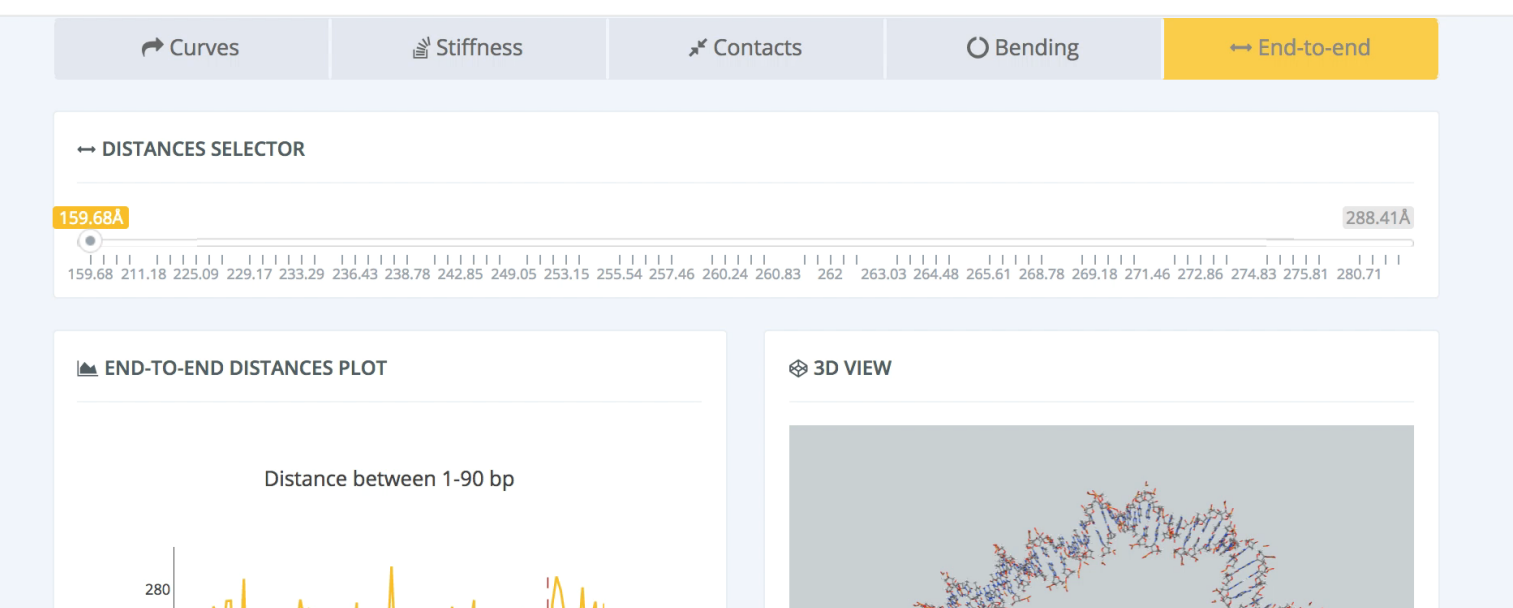

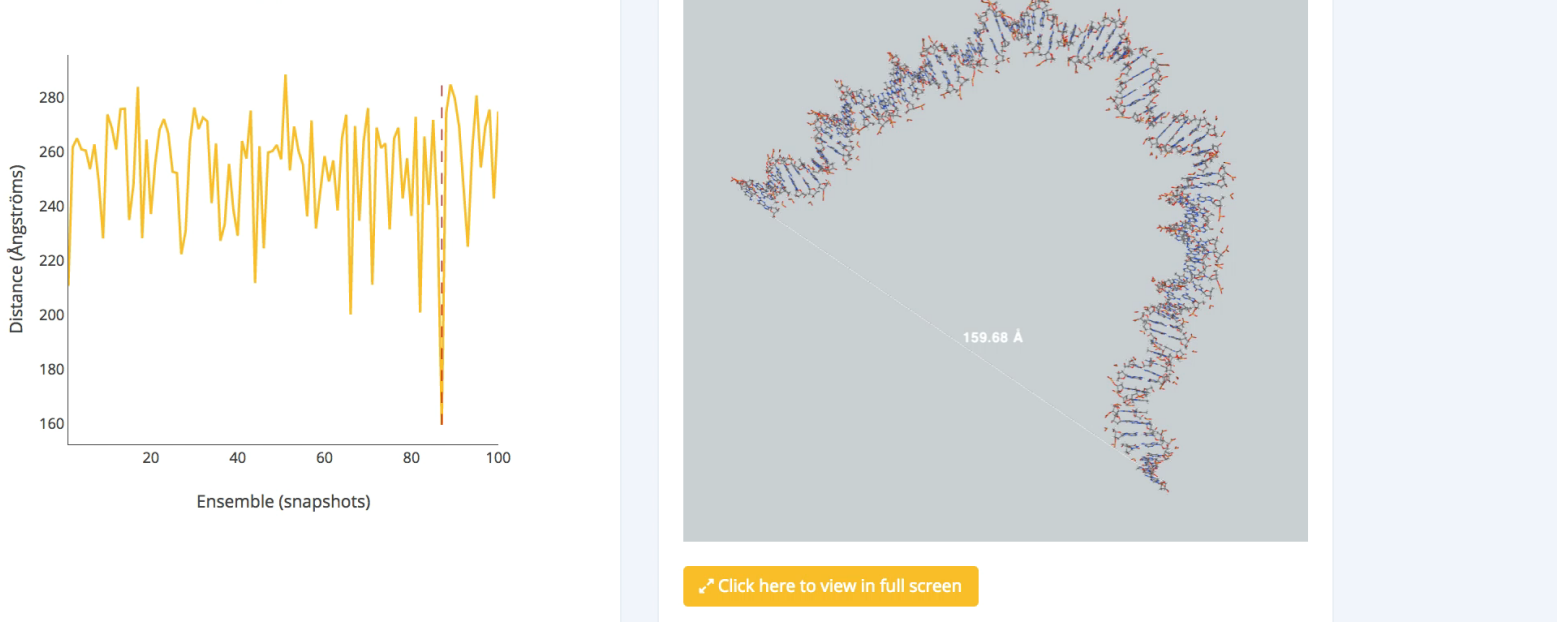

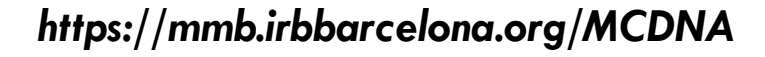

**Introduction - Idea** 

 $($ 

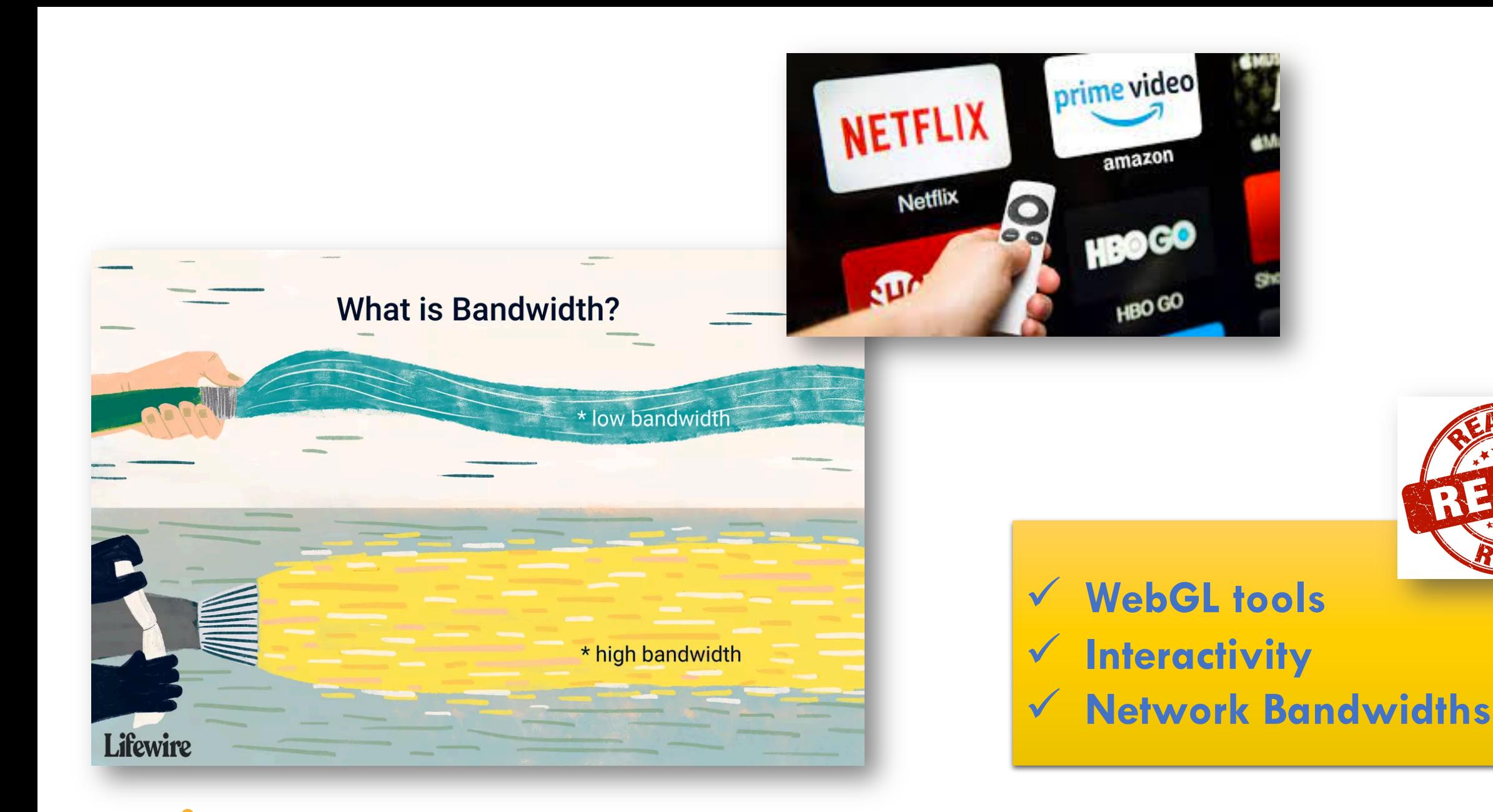

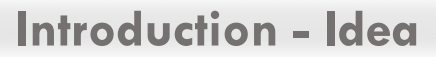

READ

## *Add Interactivity Add Movement?*

 $NTD<sub>n</sub>$ 

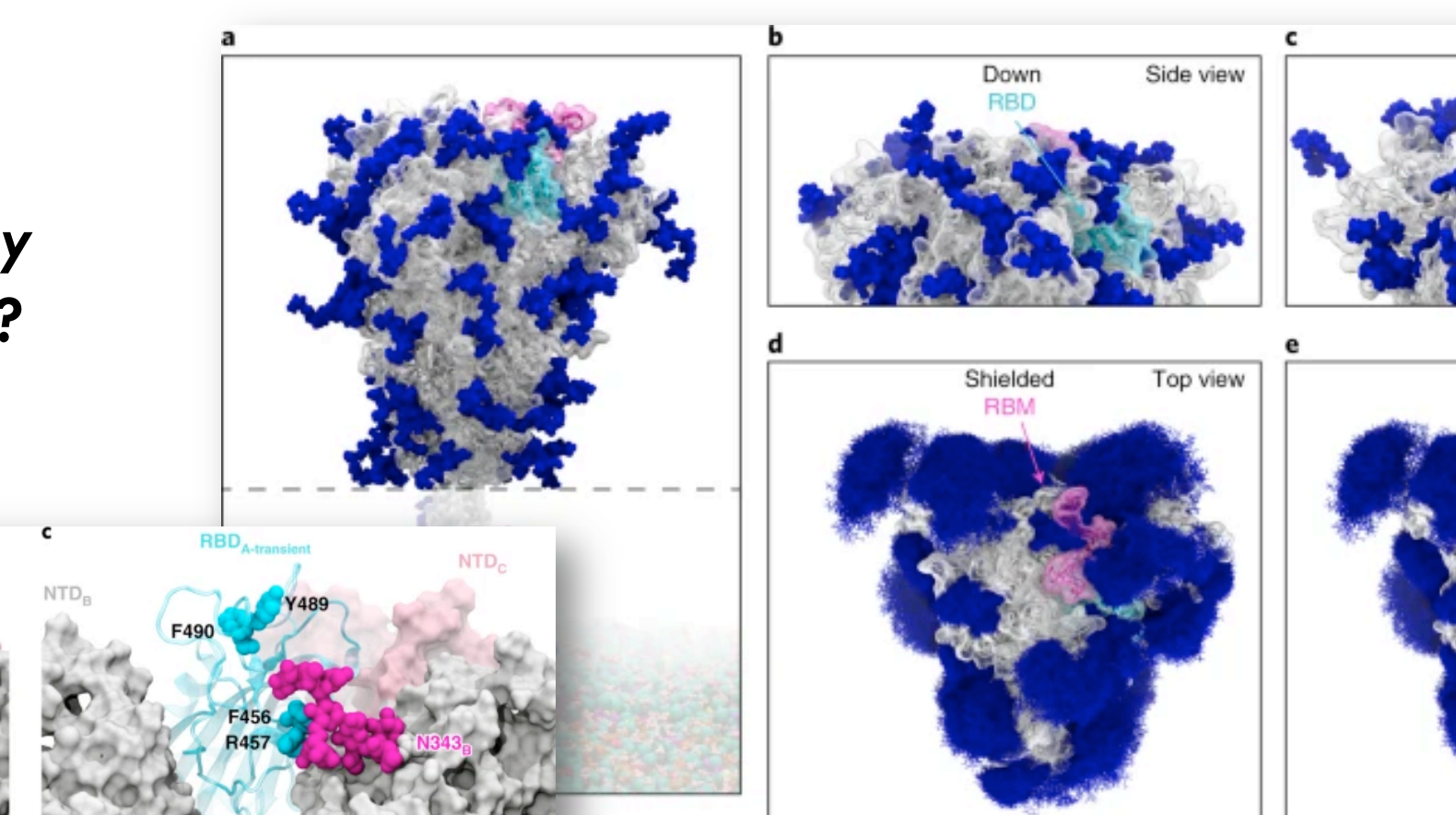

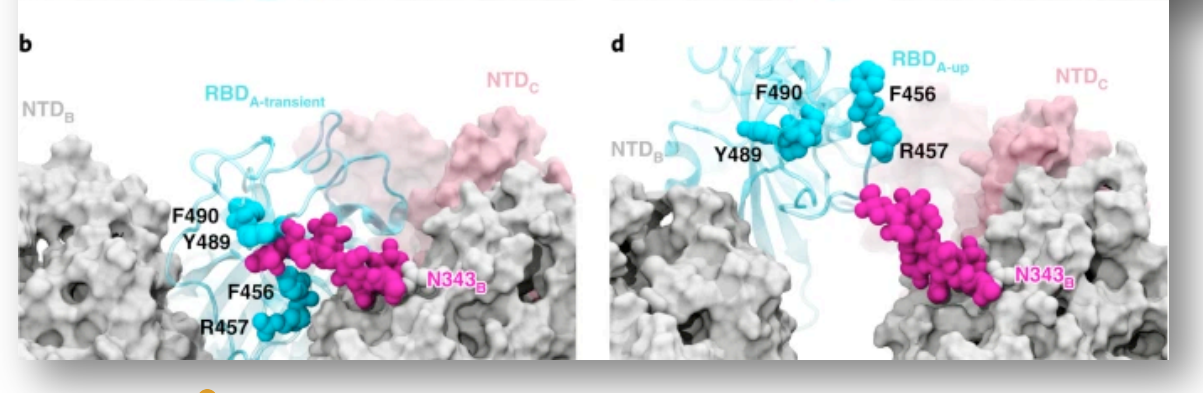

NTD<sub>c</sub>

**Sztain, T., Ahn, SH., Bogetti, A.T. et al. A glycan gate controls opening of the SARS-CoV-2 spike protein. Nat. Chem. 13, 963–968 (2021). https://doi.org/10.1038/s41557-021-00758-3** 

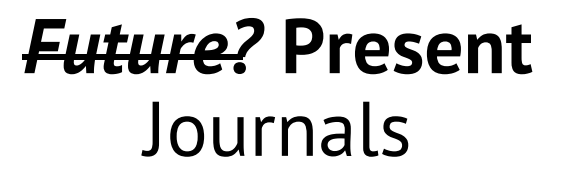

**Introduction - Idea** 

Open

Exposed

**RBM** 

Side view

Top view

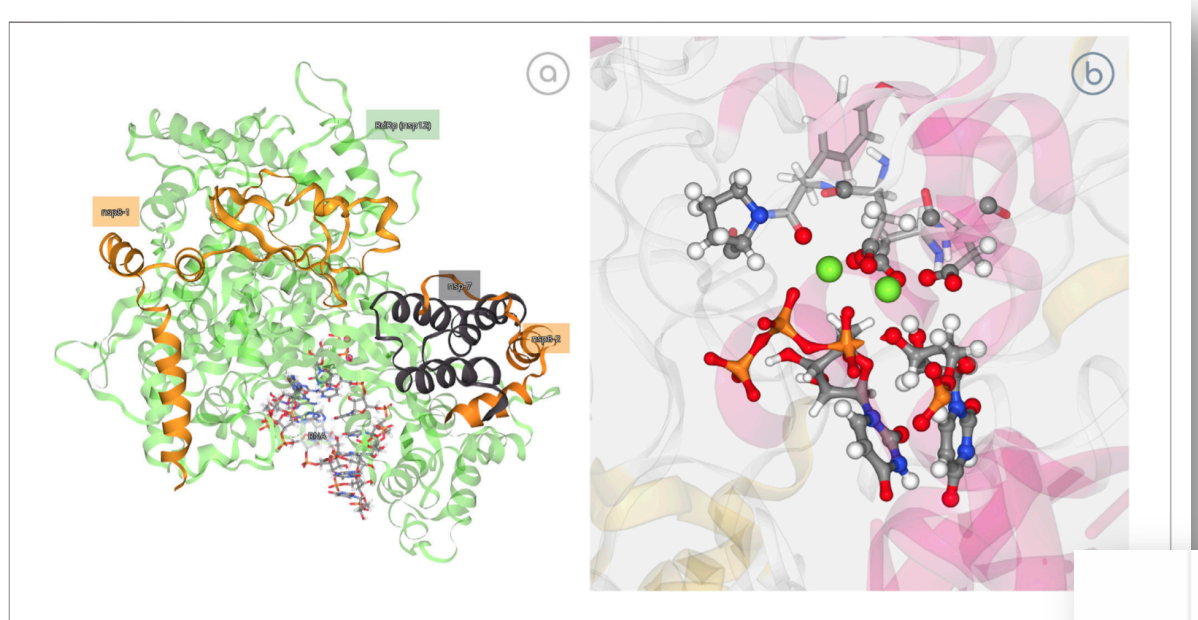

FIGURE 5 | SARS-CoV-2 RNA-Dependent RNA Polymerase (RdRp) study. (A) Interactive representation of RdRp bound to its essential co-factors nsp7 and r https://mmb.irbbarcelona.org/3dRS/s/7Rn2Ka; (B) Exploring the ability of RdRp to incorporate a natural triphosphate into a nascent RNA; https://mmb.irbl org/3dRS/s/TKf8yA.

#### *https://mmb.irbbarcelona.org/3dRS/help/integration*

SARS-CoV-2 RNA-dependent RNA polymerase nsp12 (RdRp) bound to its essential co-factors, nsp7 and nsp8  $(+)$ 

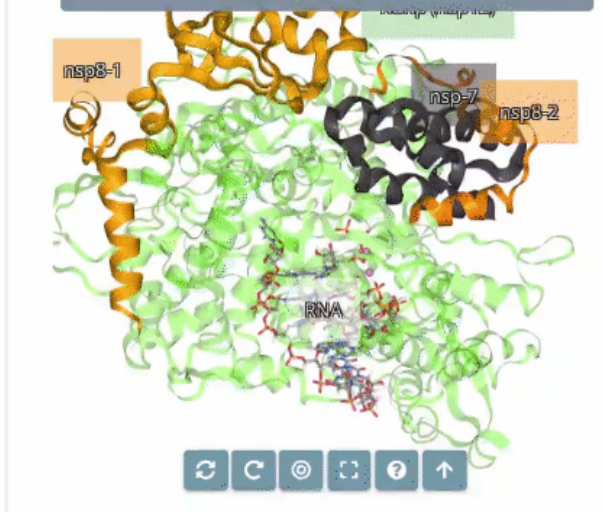

Fig.5a.- SARS-CoV-2 RNA-Dependent RNA Polymerase (RdRp) study: interactive representation of RdRp bound to its essential co-factors nsp7 and nsp8

**RNA-Dependent RNA Polymerase from** SARS-COV-2; Mechanism of reaction and inhibition by remdesivir  $\left(\overline{+}\right)$ 

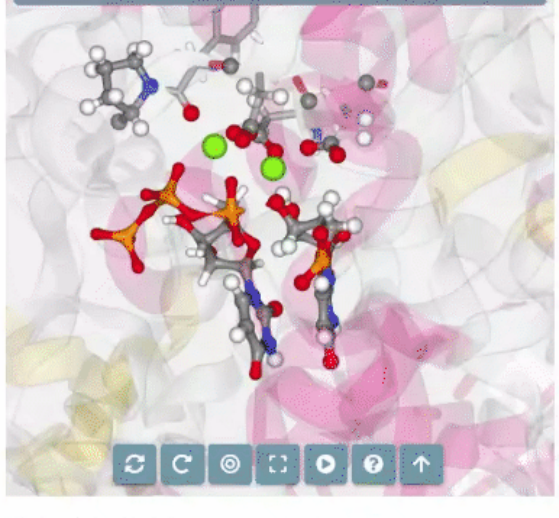

Fig.5b.- SARS-CoV-2 RNA-Dependent RNA Polymerase (RdRp) study: exploring the ability of RdRp to incorporate a natural triphosphate into a nascent RNA

#### **Introduction - Idea**

11

# Introduction: Why?

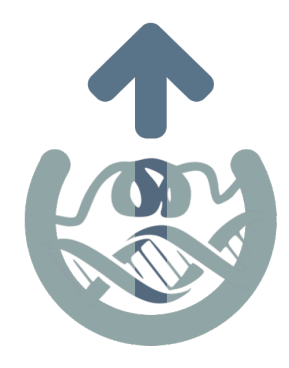

- § **Live Figures**
- § **Internal meetings**  same room
- § **Collaborative projects**

- not in the same room (e.g. BioExcel CoE partners)

§ **Presentations** - show + share

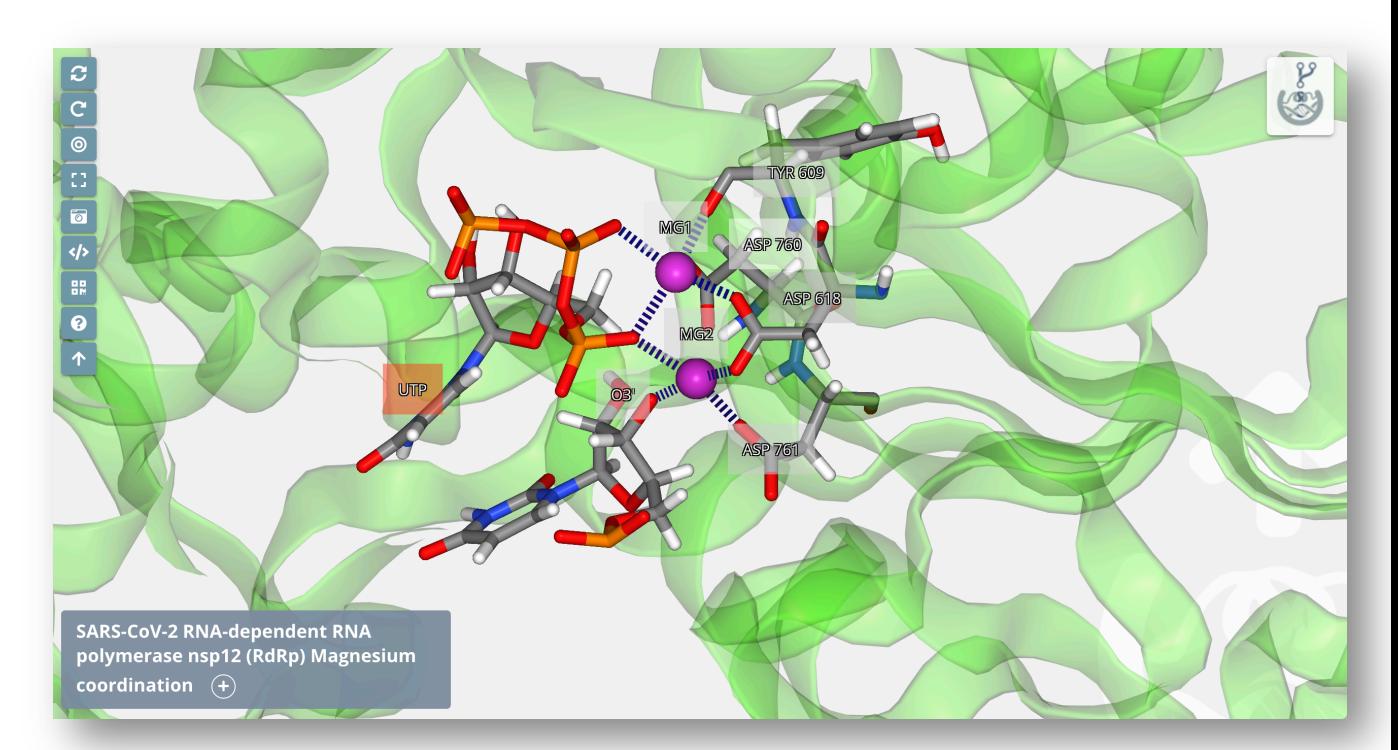

*https://mmb.irbbarcelona.org/3dRS/s/TVVSQ2* 

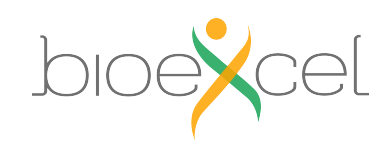

**Introduction - Why** 

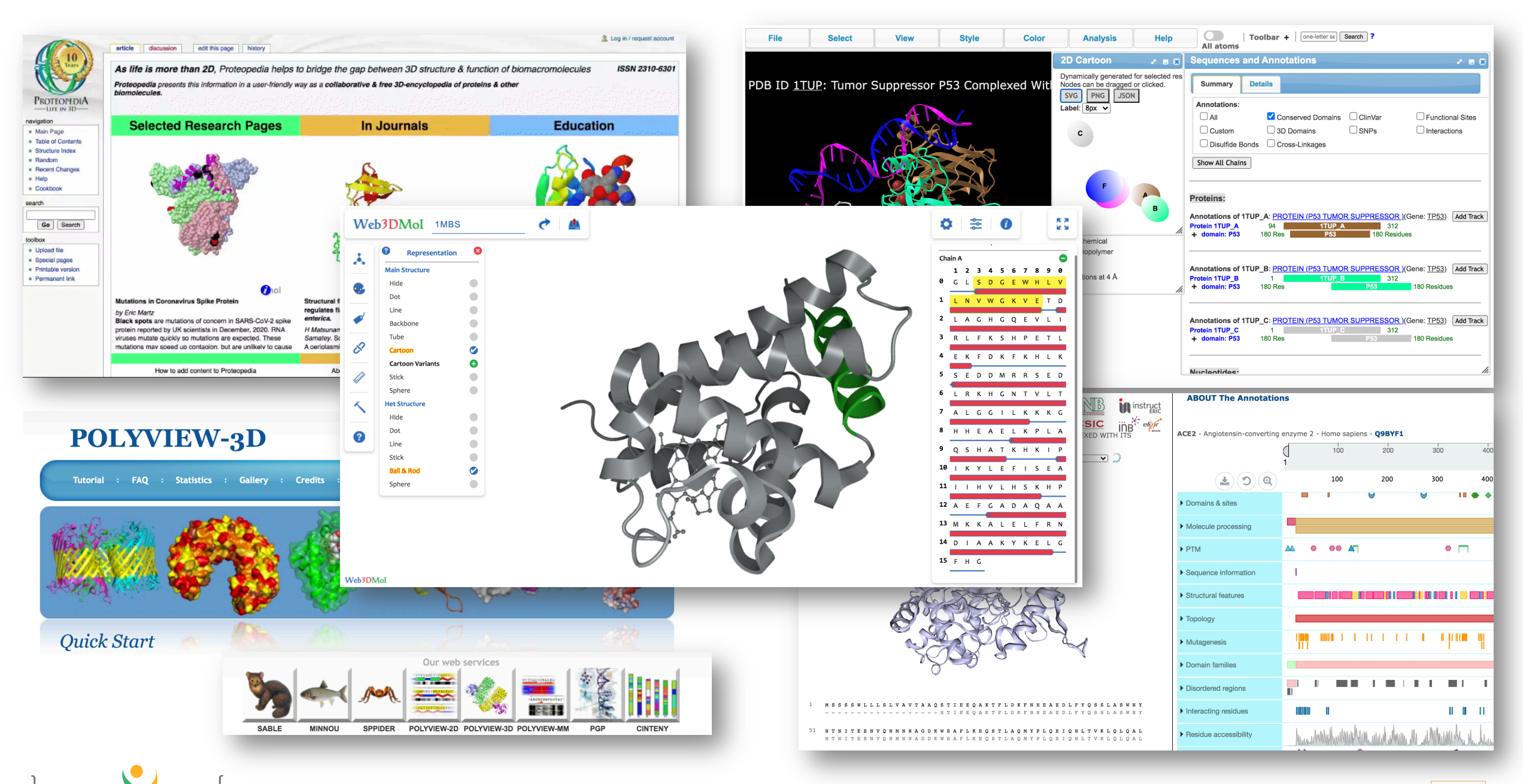

#### **Introduction – Similar tools**

# 3dRS: Sharing Biomolecular Representations

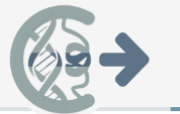

Launch ⑦ Help

**图 Gallery** 

 $\boxdot$  Contact

## 3-dimensional structure Representation Sharing

**O** Welcome to 3dRS

About

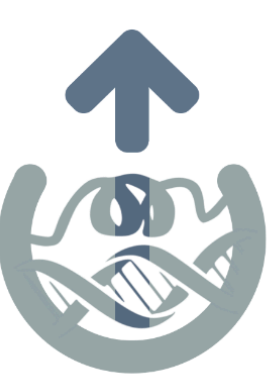

The 3-dimensional structure Representation Sharing (3dRS) web application has been built with the aim of sharing visualizations of 3D biological structures through the web. In these visualizations, users will be able to draw several representations with different selections of the structure(s) previously uploaded to the application.

Our **philosophy for this project** is to make it accessible to everybody, so there is no private area and once a project is shared everybody with the link can access it with no restrictions.

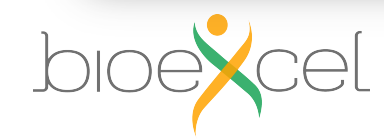

## **Index**

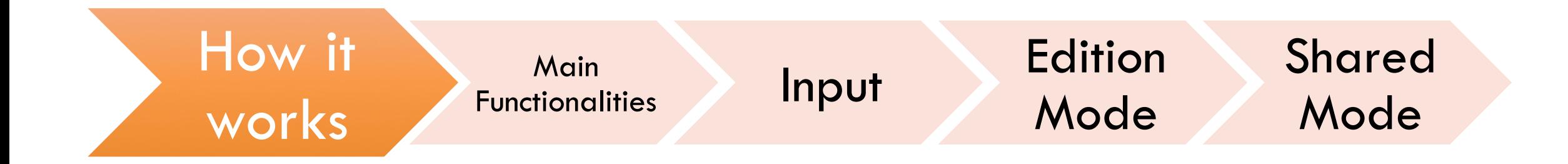

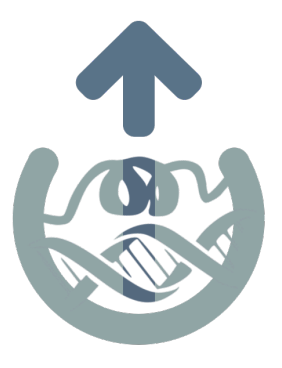

15

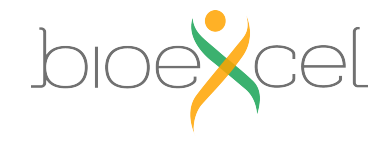

# 3dRS: Main functionalities

### § **Easy generation of 3D/4D biomolecular representations**

- Single Page Application (SPA) Web-based Graphical user interface (GUI)
- Seamless user experience, mimicking a native, standalone program (no reloads or saving buttons)
- § VMD-like selections + representations
- § **Molecular Dynamics Trajectories** (using MDSrv)
- § **Multiple structure representation**
- § **Persistent URL to share the biomolecular representation** (e.g. https://mmb.irbbarcelona.org/3dRS/s/TVVSQ2)
- § **Representation Forking** (GitHub-like)

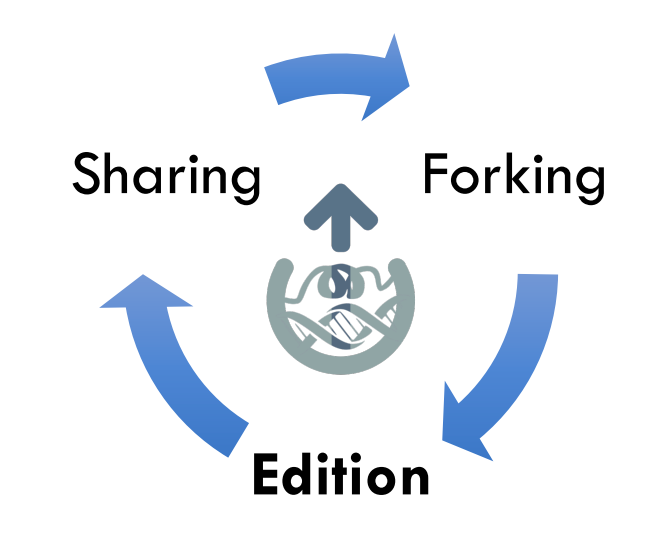

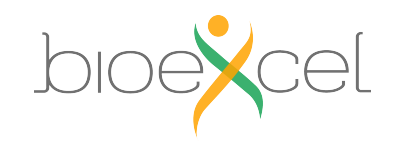

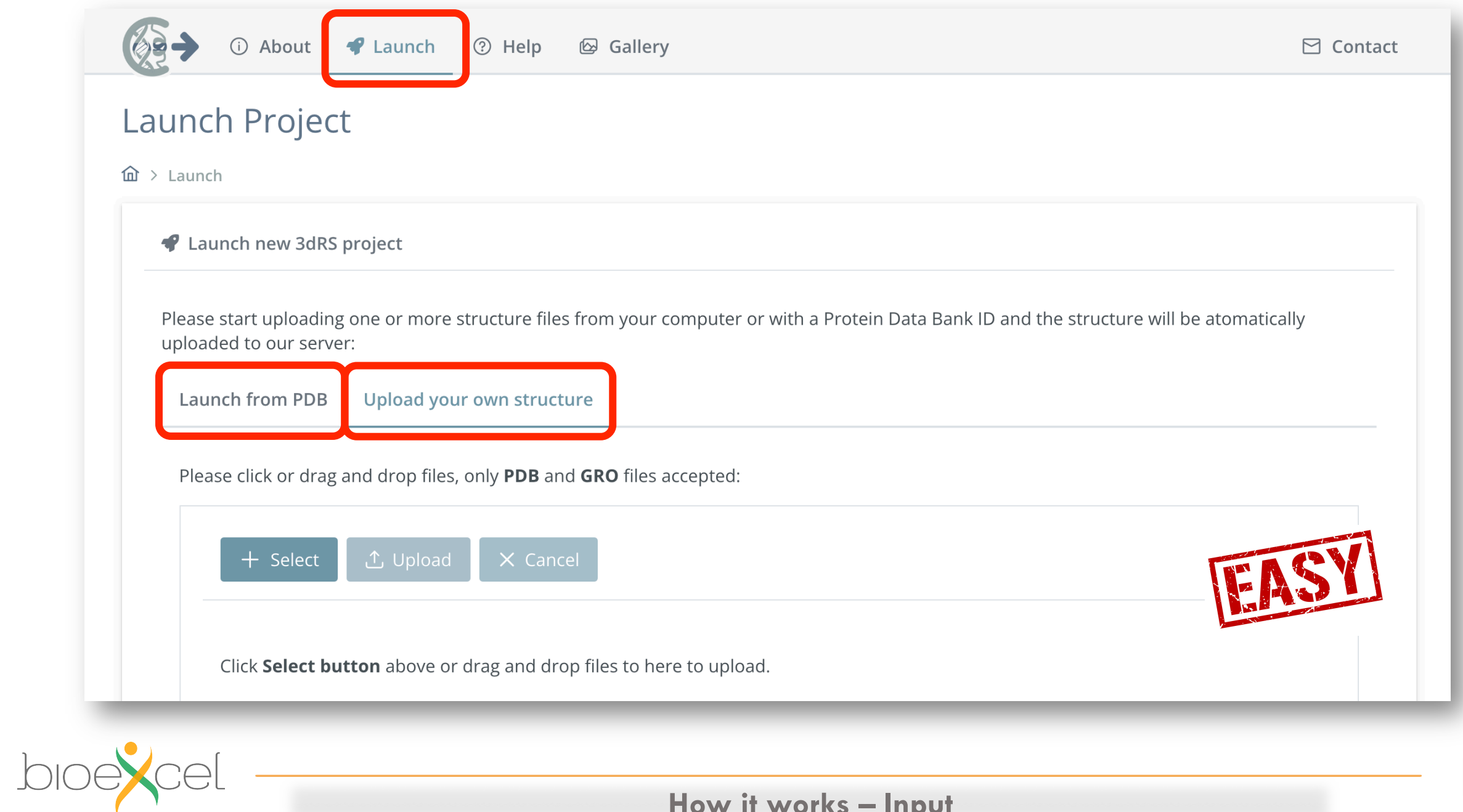

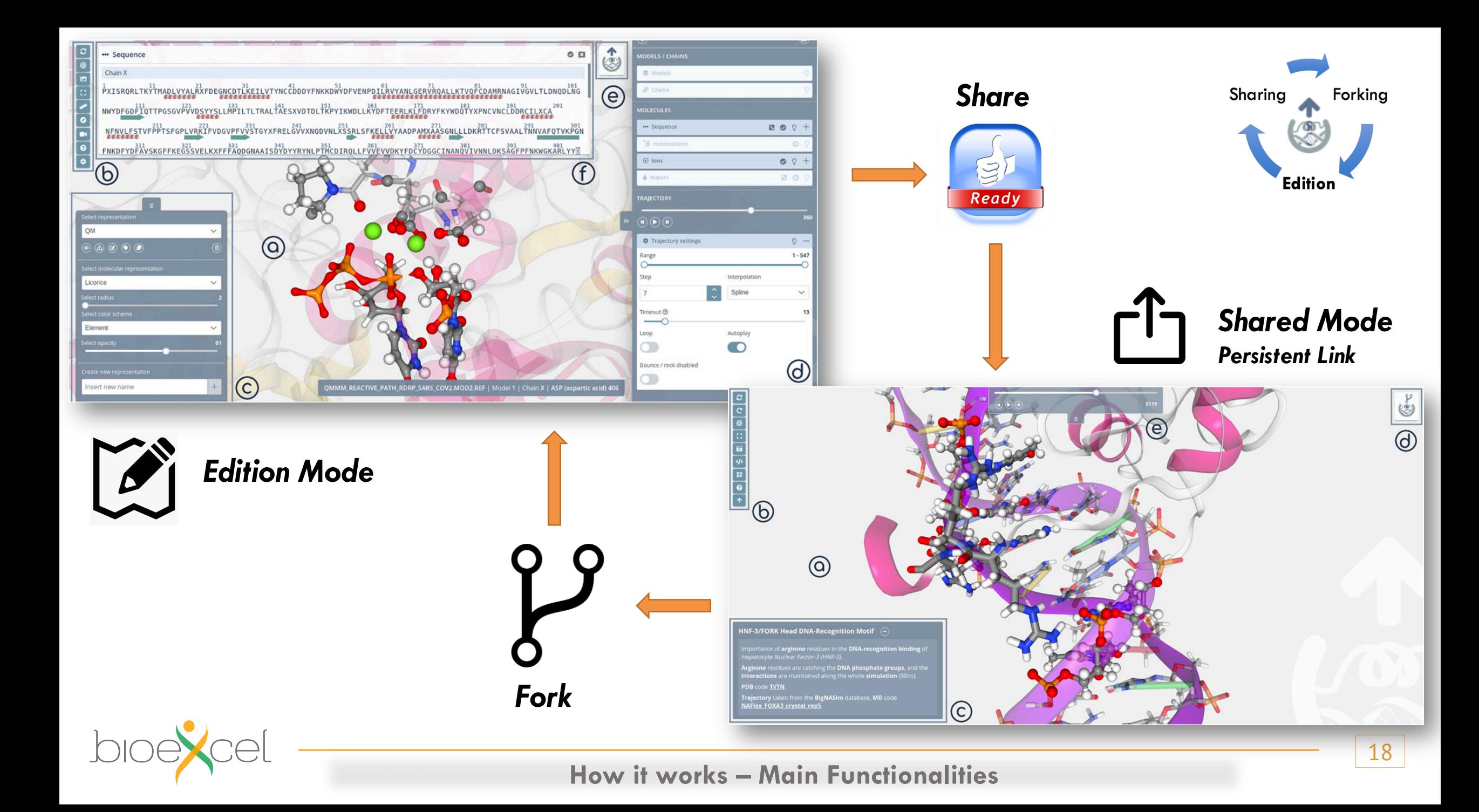

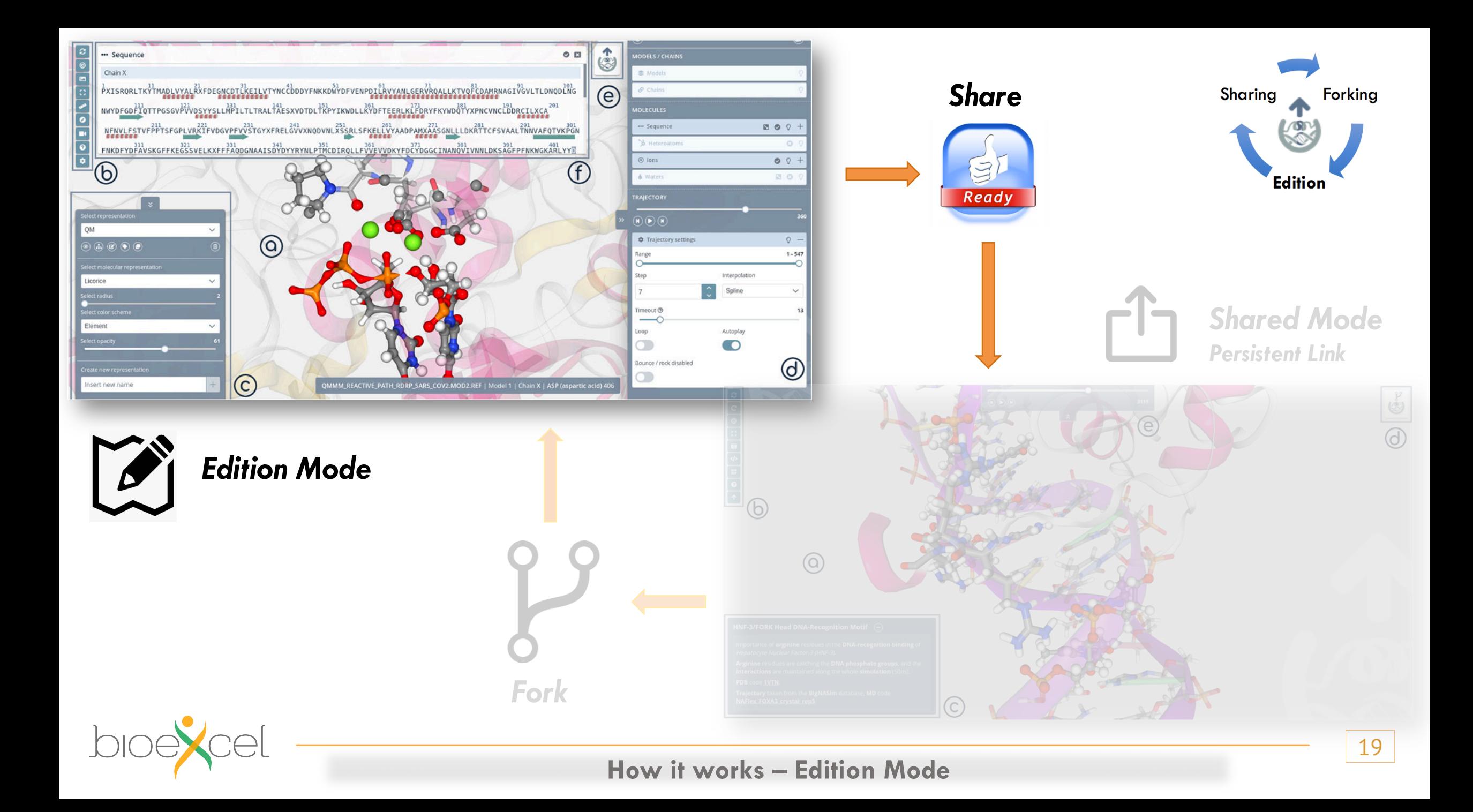

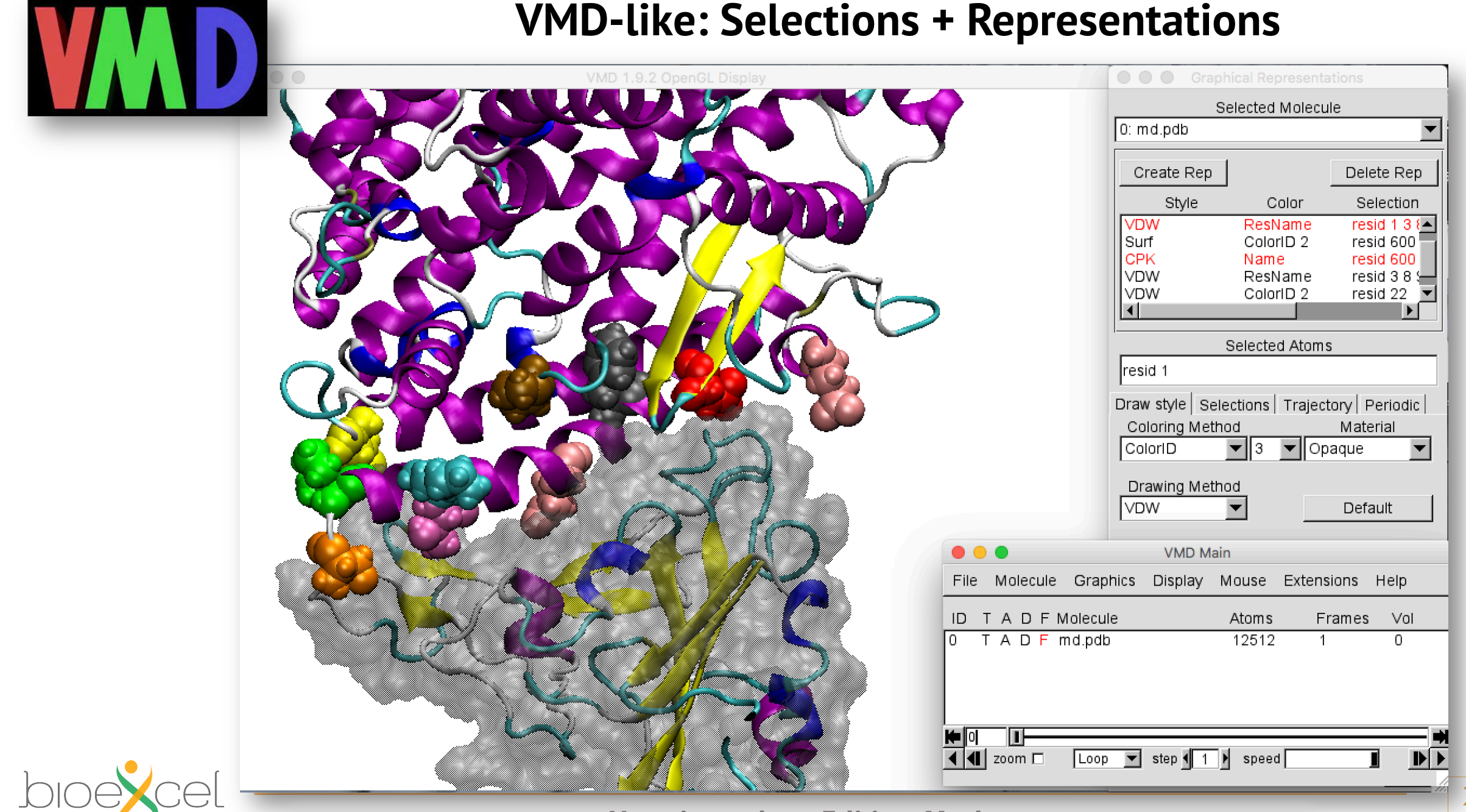

**How it works – Edition Mode** 

## **3dRS: Selections + Representations**

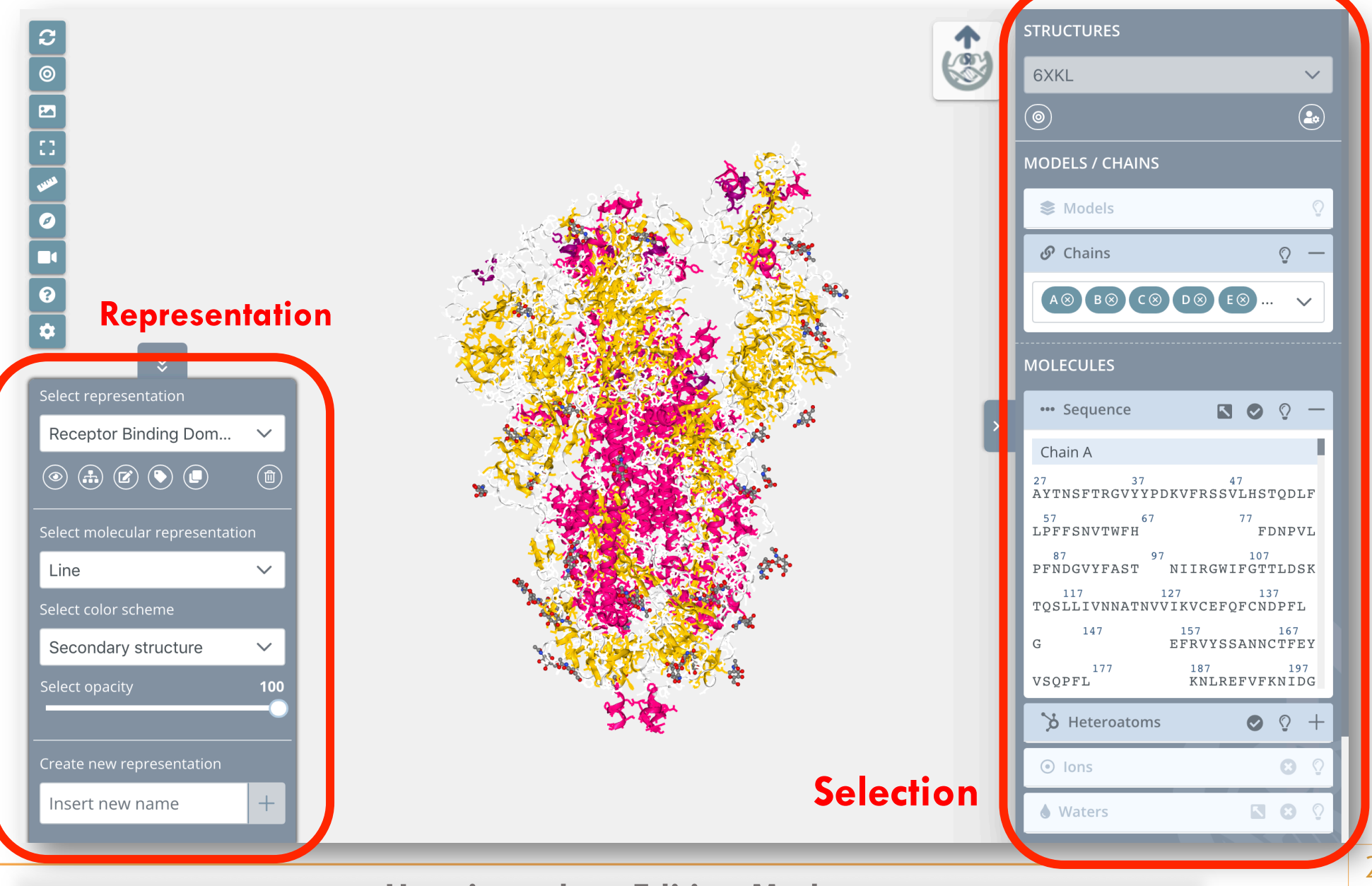

**How it works – Edition Mode** 

## **3dRS: Selections + Representations**

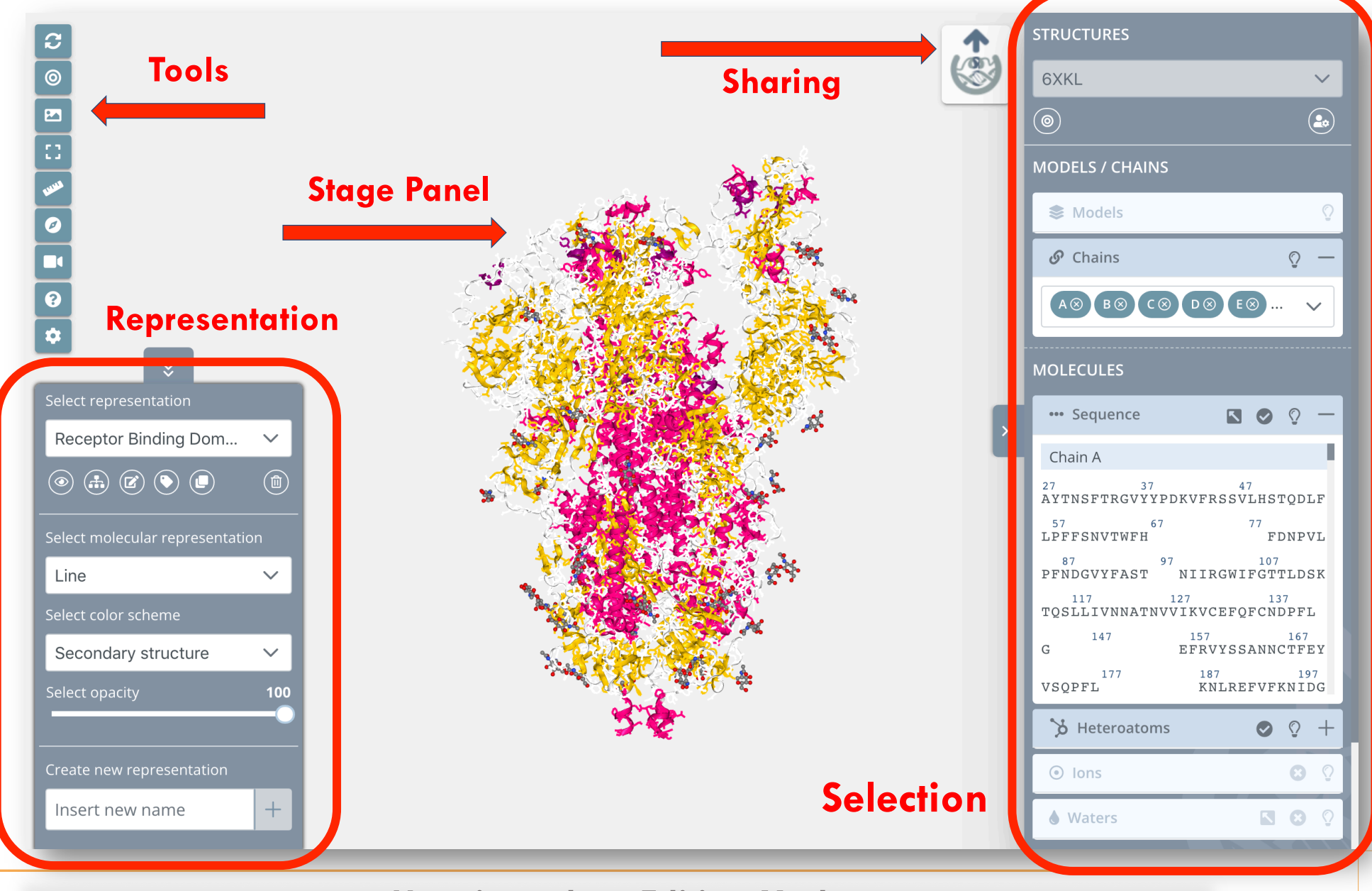

**How it works – Edition Mode** 

## **3dRS: Selections + Representations**

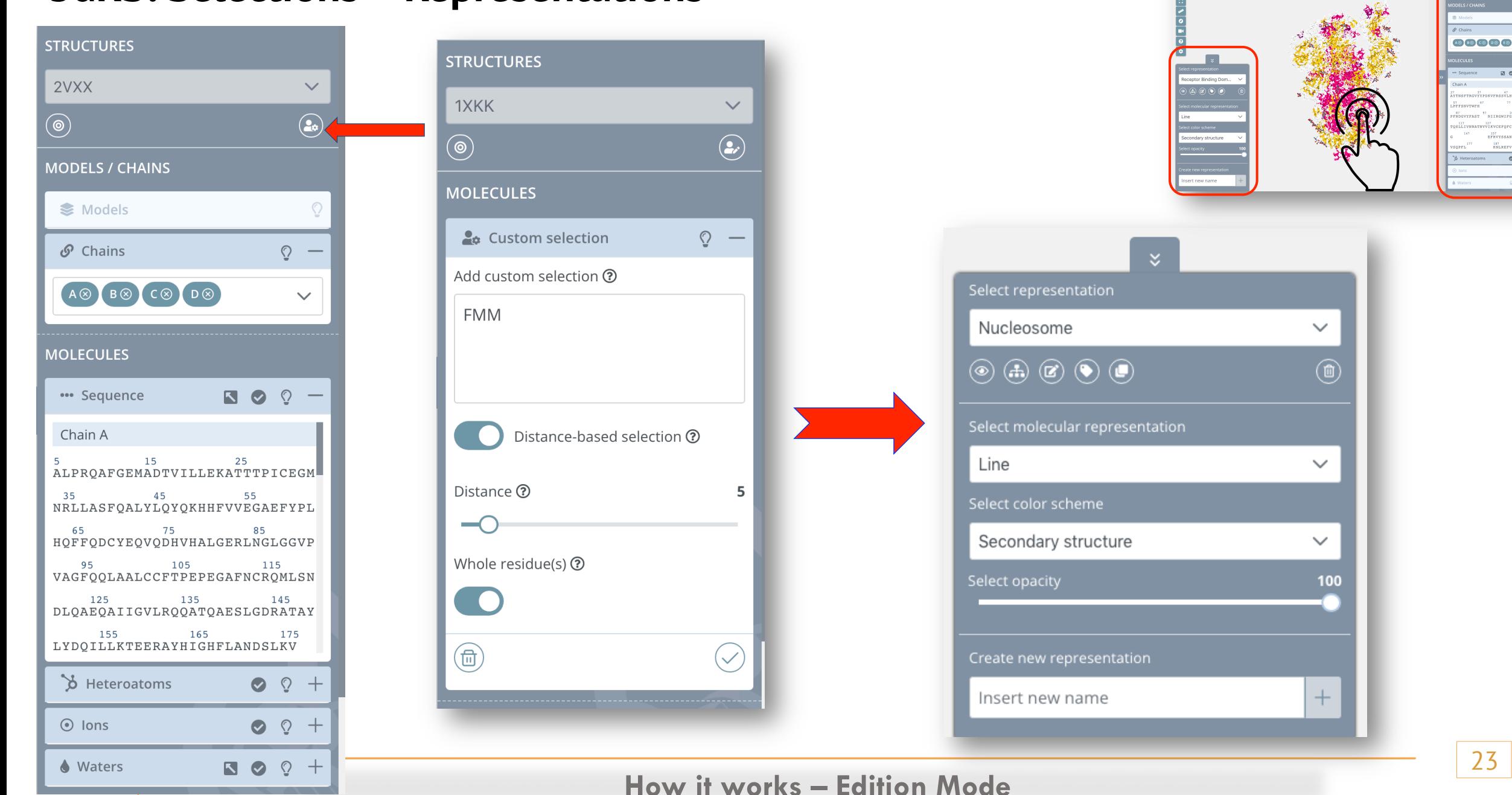

23

 $\begin{array}{ccc} \boxtimes & \odot & \odot \end{array}$ 

 $\circ$   $\circ$ 

## **3dRS: Representations**

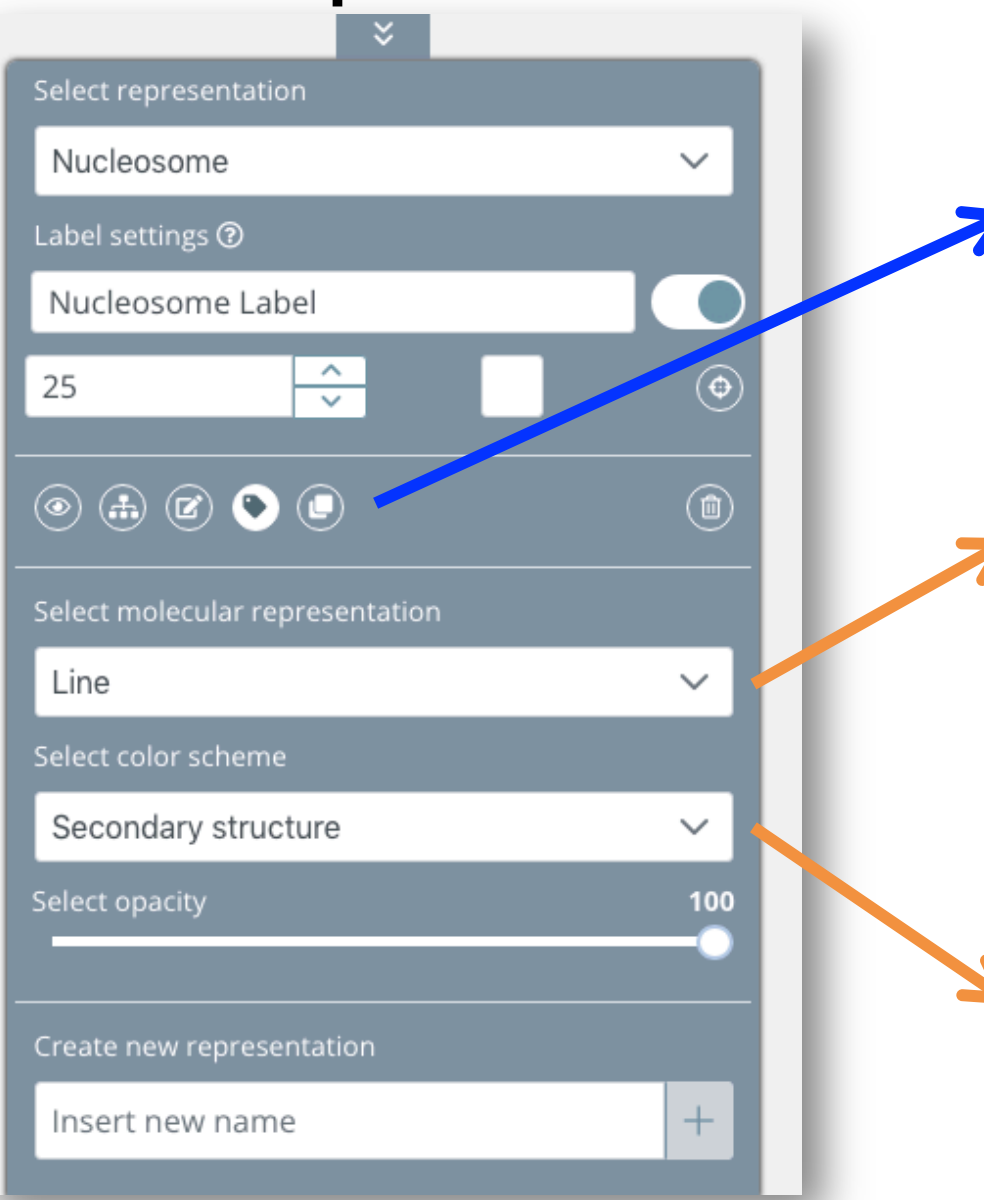

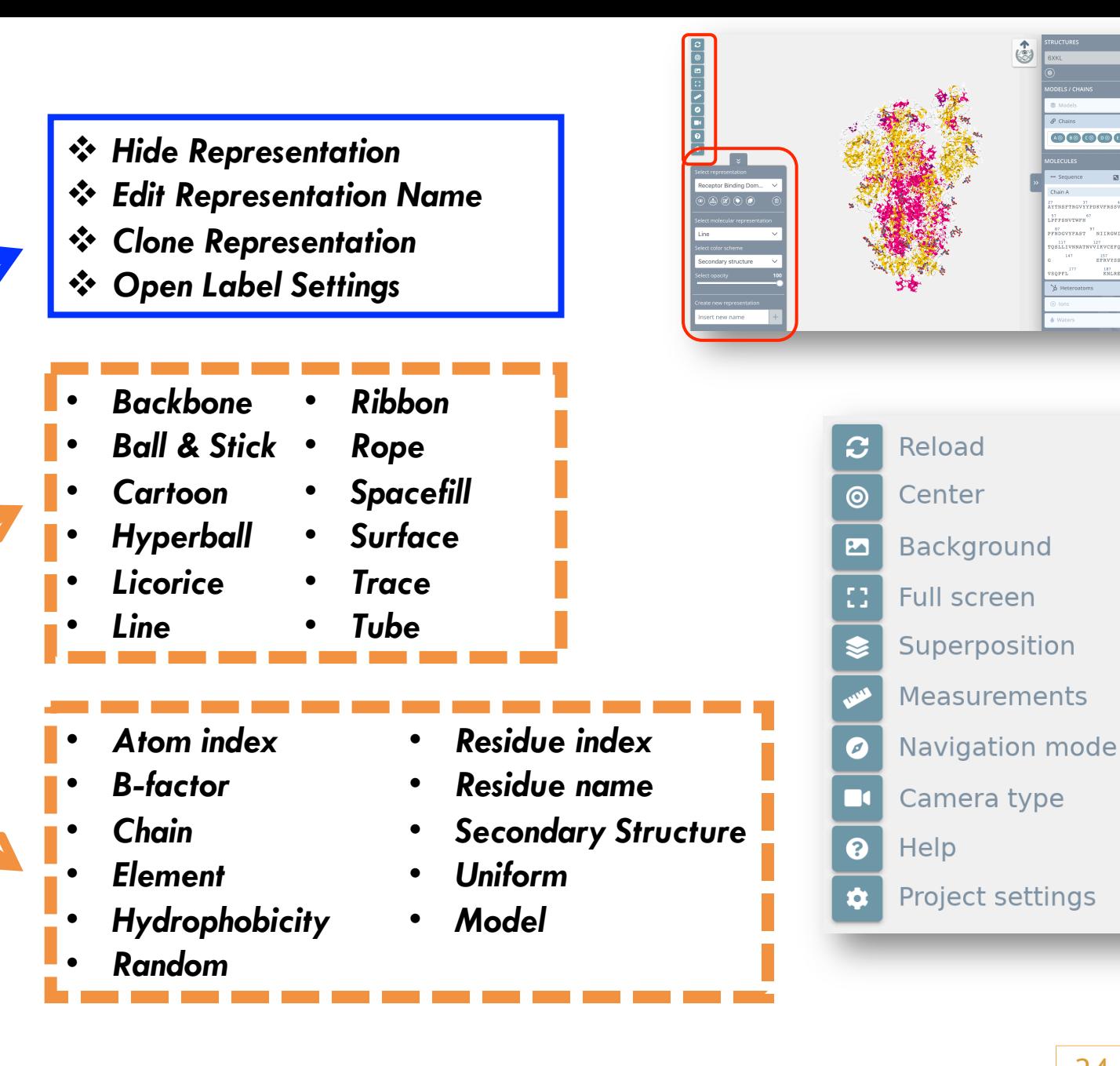

40 80 40 80 80

 $B O Q$ 

 $\circ$   $\circ$  -

## **3dRS: Trajectories**

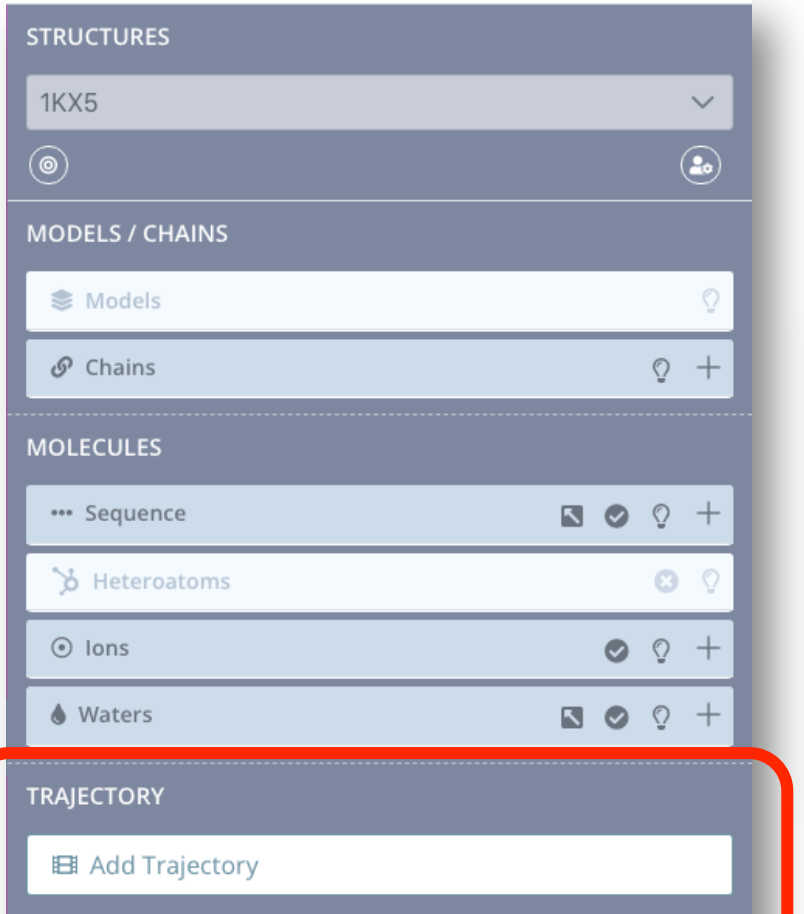

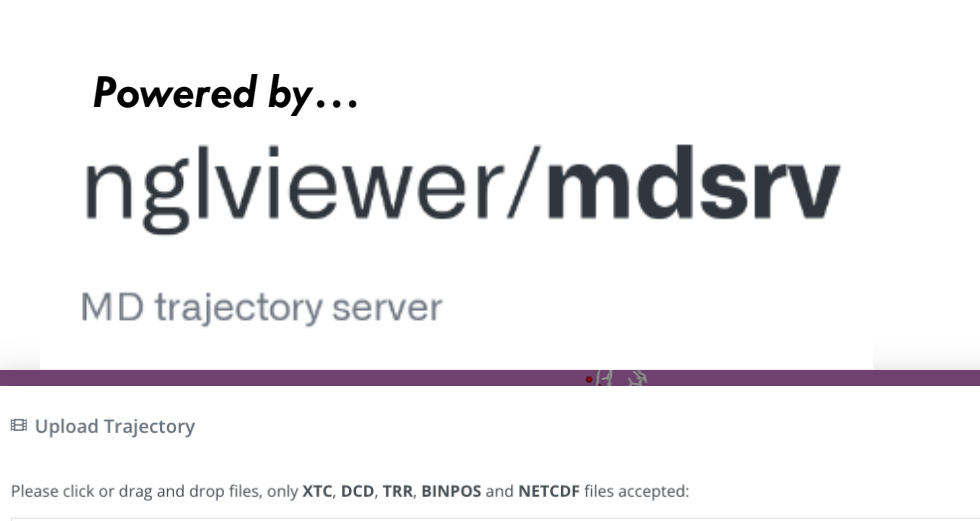

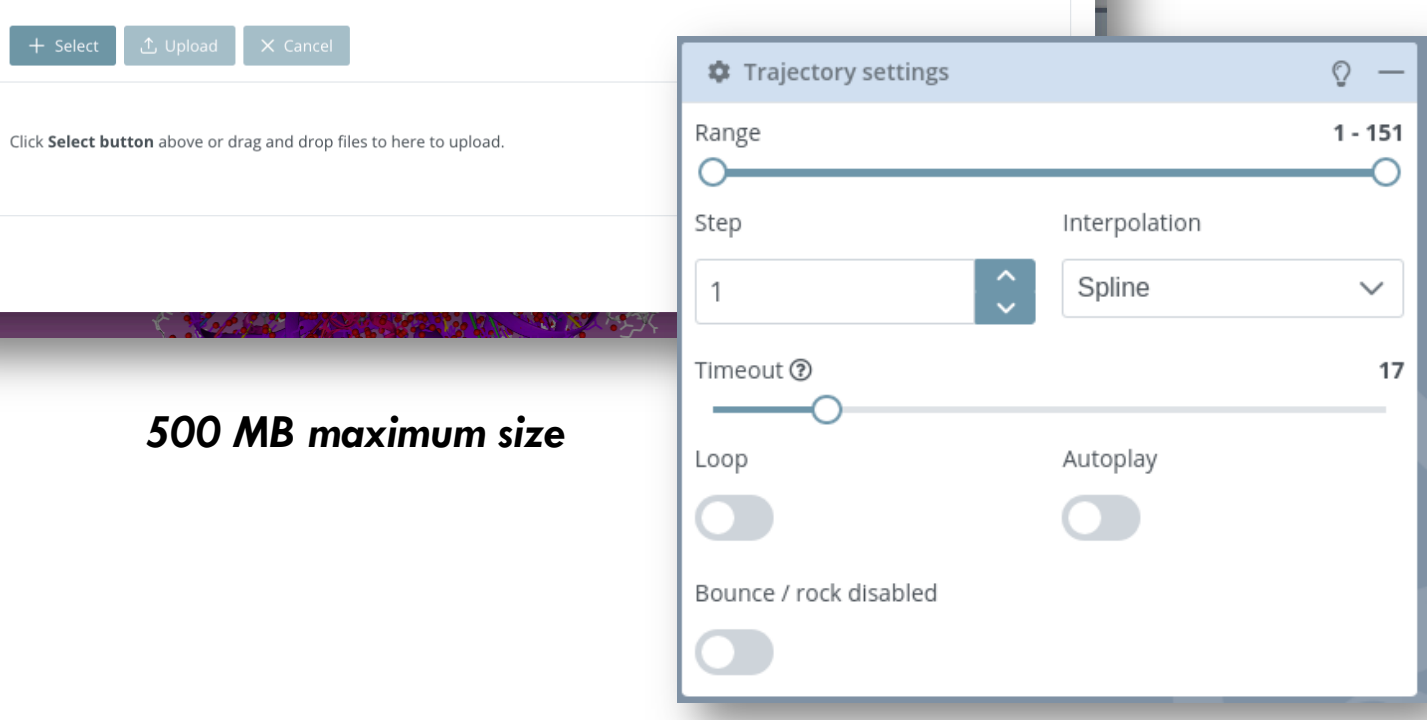

 $\overline{\circ\circ\circ}$ 

 $\times$ 

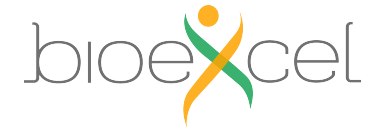

#### **How it works – Edition Mode**

 $\times$  Cancel

 $(40)$   $(6)$   $(0)$   $(0)$ 

 $\begin{array}{ccccc} & \boxtimes & \odot & \odot \end{array}$ 

 $\circ$   $\circ$ 

## **3dRS: Sharing**

Line

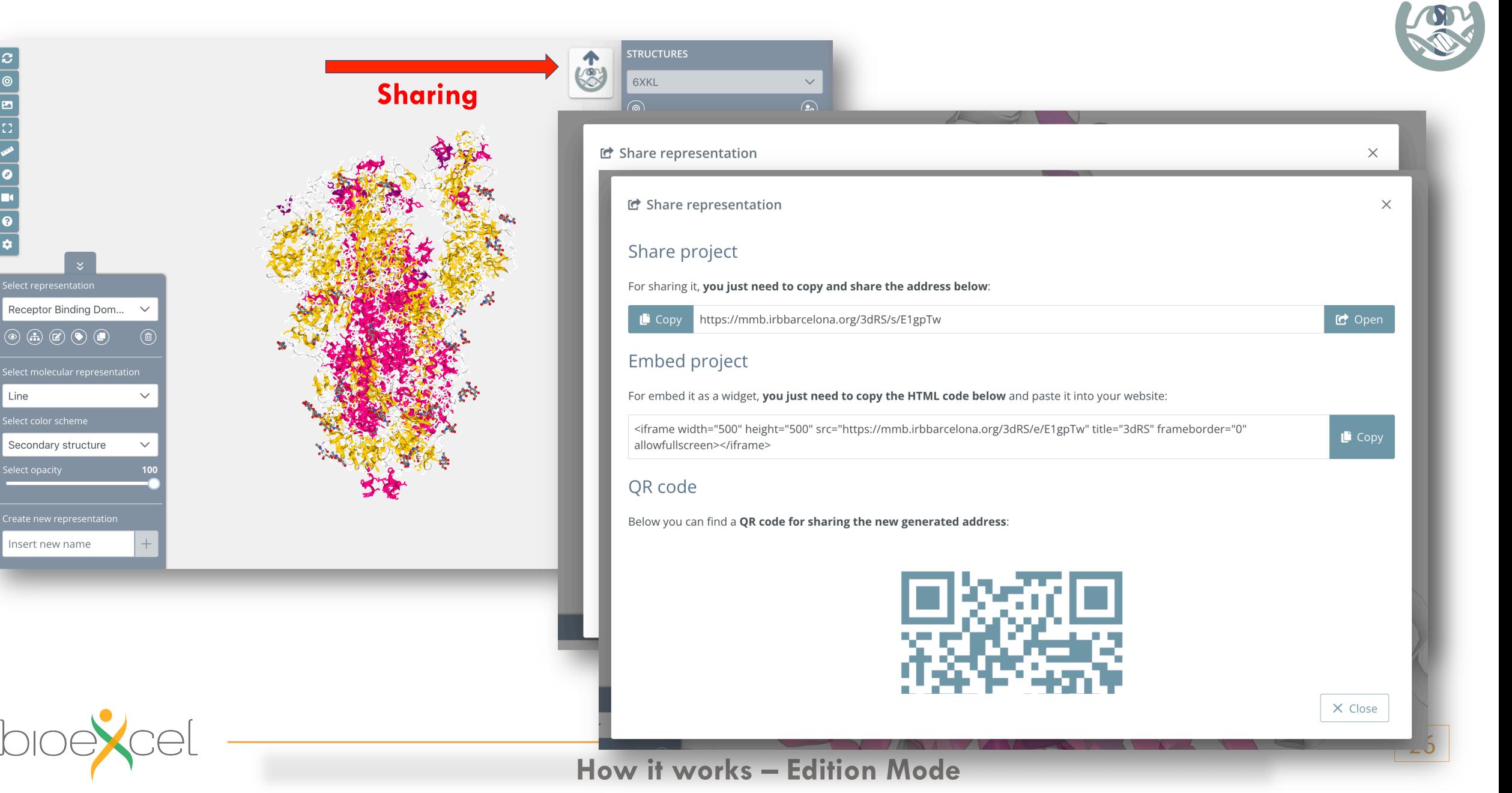

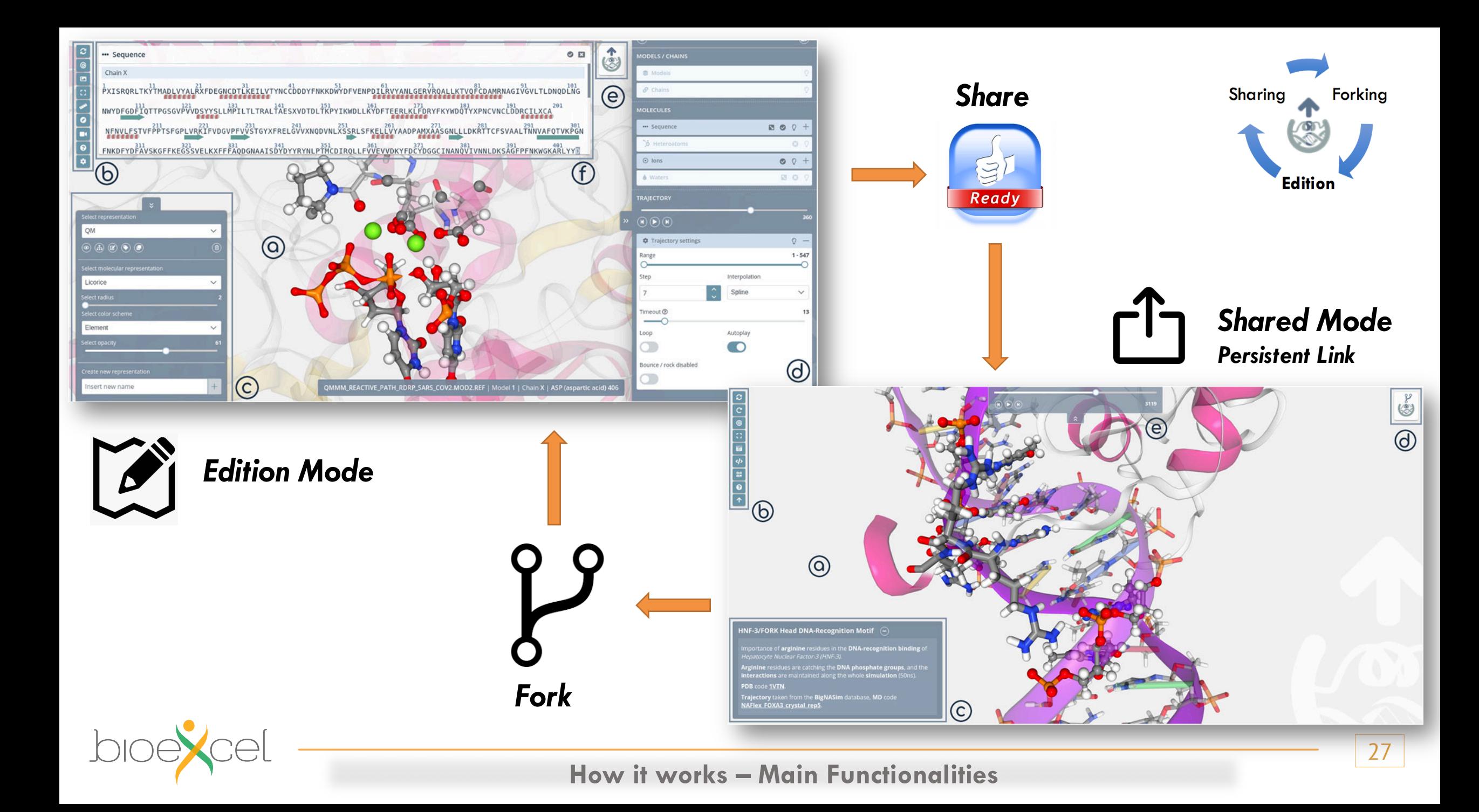

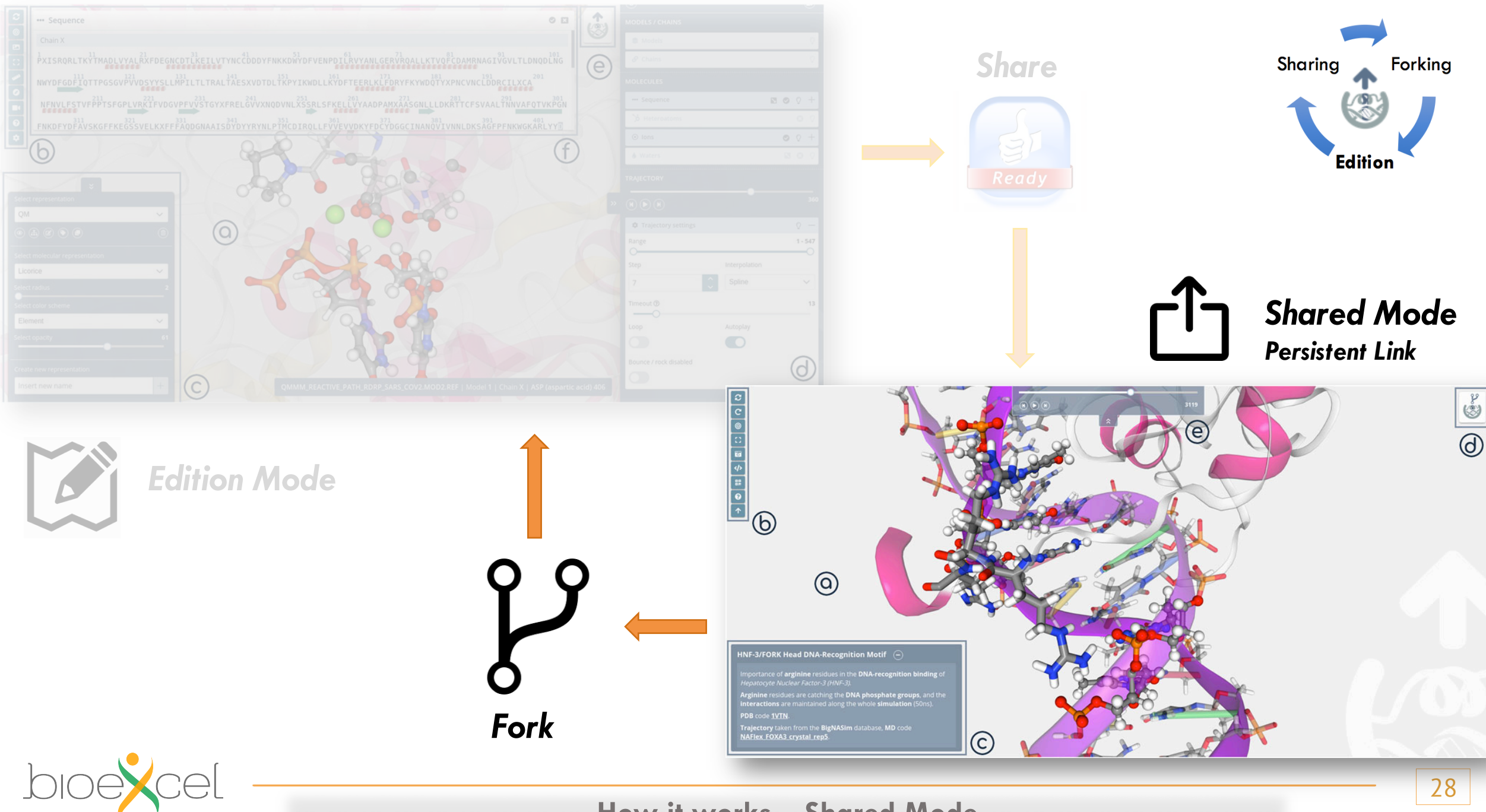

**How it works – Shared Mode** 

## **Main differences between Edition and Shared Mode**

OUT

- No modification
	- Selection / representation
	- § *Labels / Measurements*
	- *Background color / Perspective*
- Zoom / Rotation
- Atom-Residue information
- Figure Caption
- Trajectory Player
- Specific Tools
- § Forking process

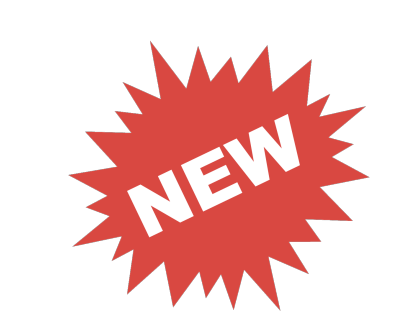

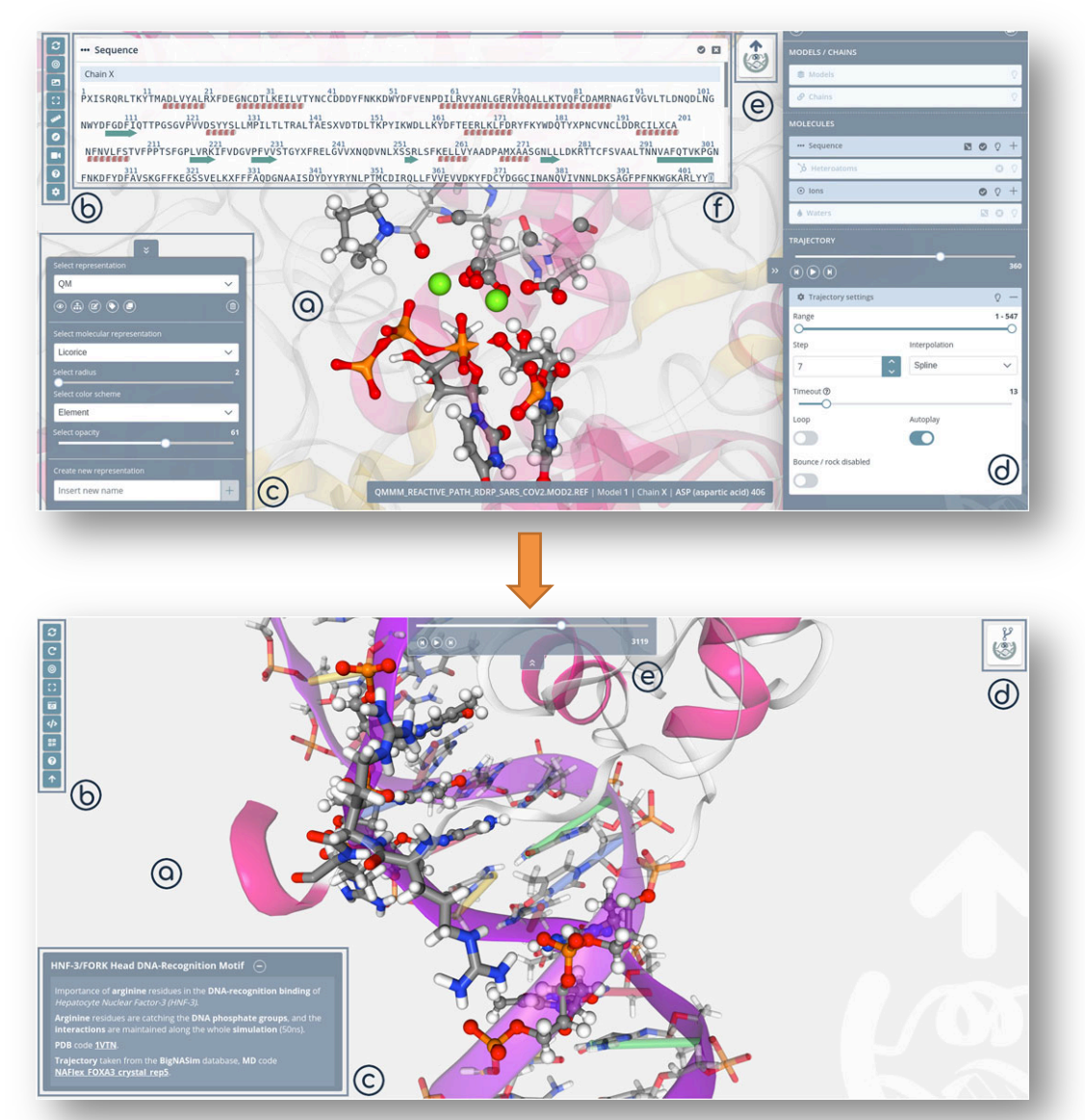

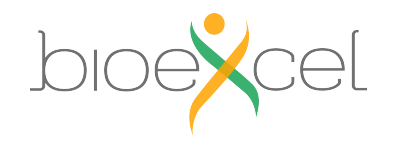

#### **Trajectory Player**

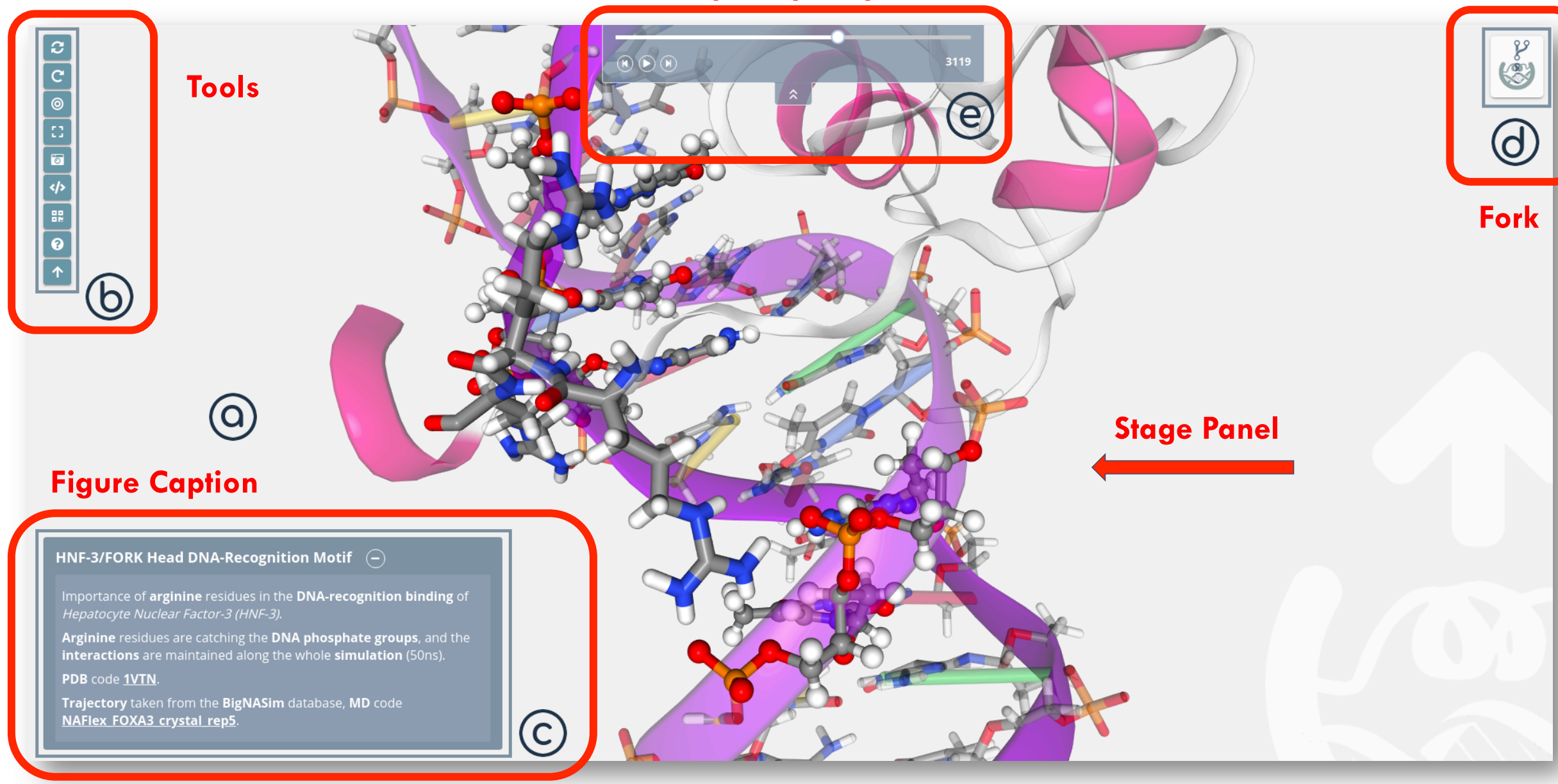

**How it works – Shared Mode** 

## **Index**

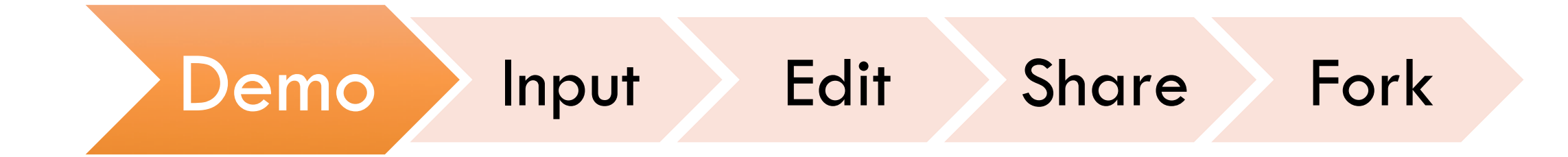

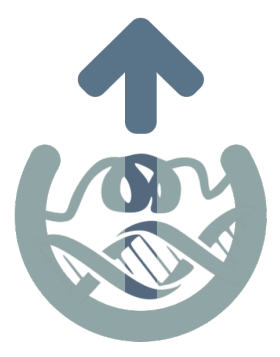

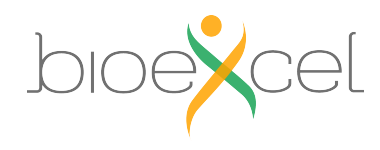

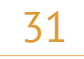

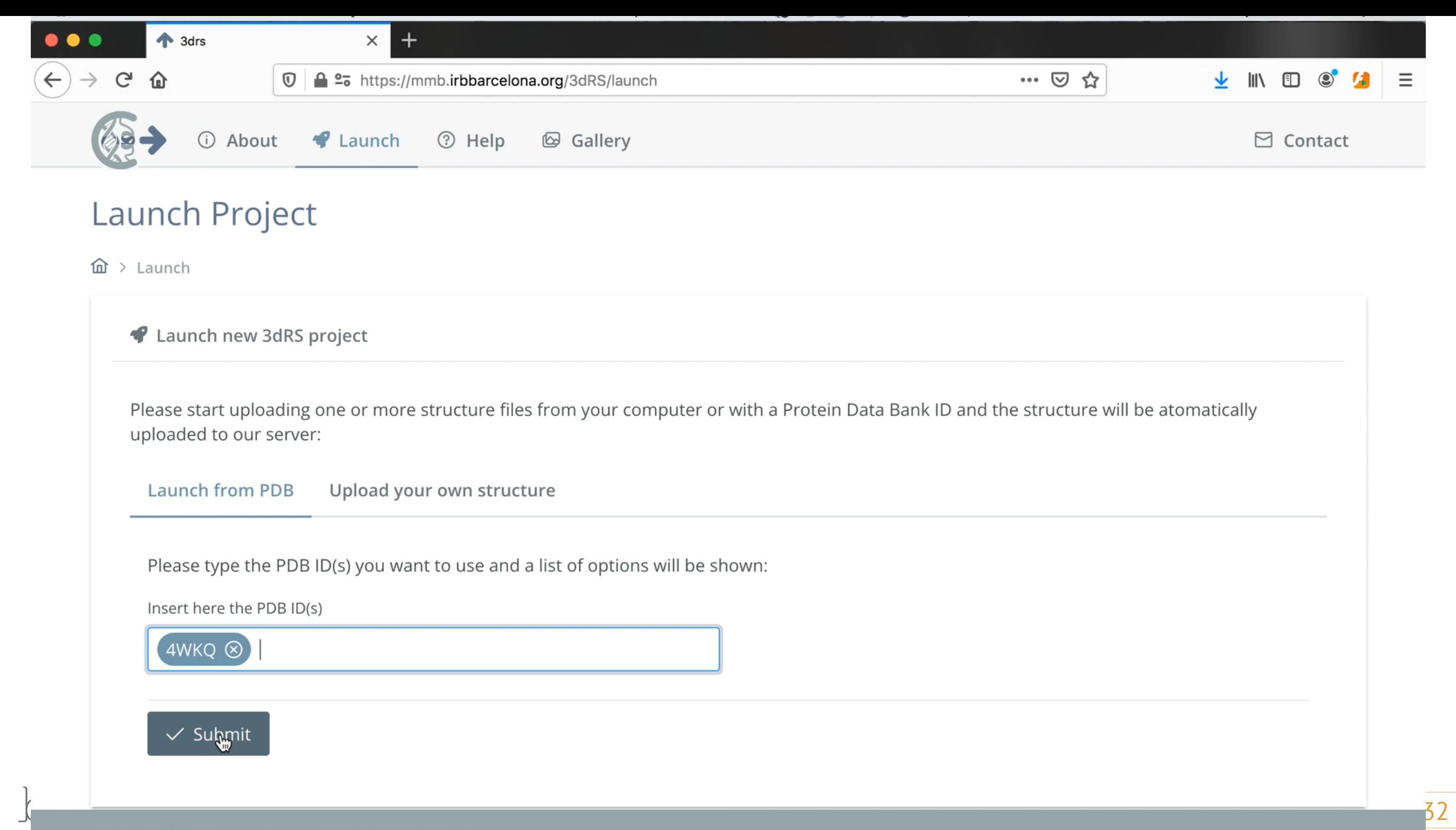

## **Index**

## Conclusions Summary Acknowledgements Questions

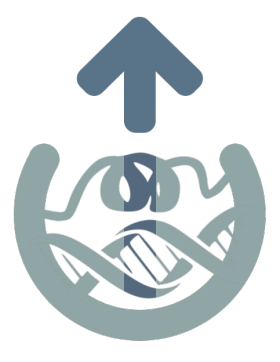

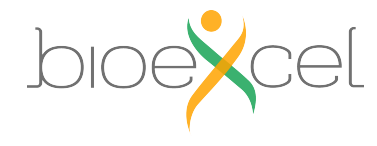

## **Summary**

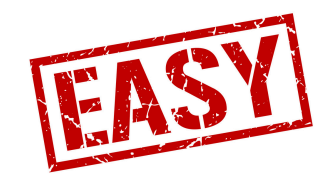

## § **Generation** and **sharing** of **living**, **interactive**, **3D/4D custom representations**

- § **SPA** designed web page (*VueJS, MongoDB*)
- § **VMD-like** Selections and Representations
- **NGL** to efficiently show 3D macromolecular representations
- **B** MDsrv to efficiently stream MD data

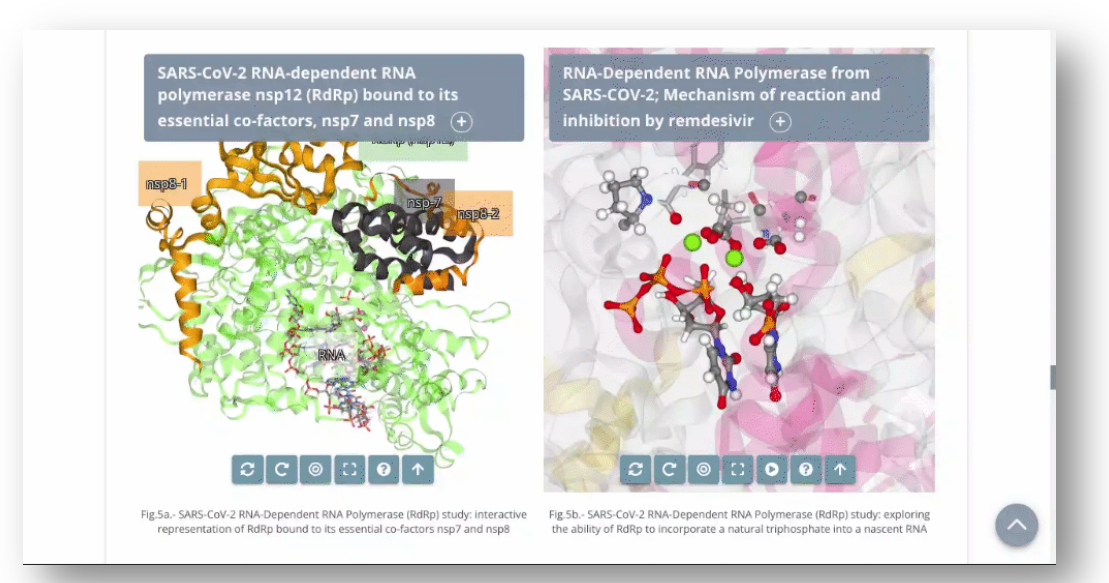

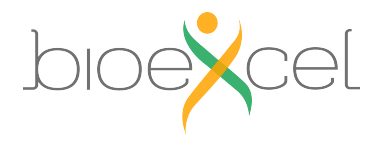

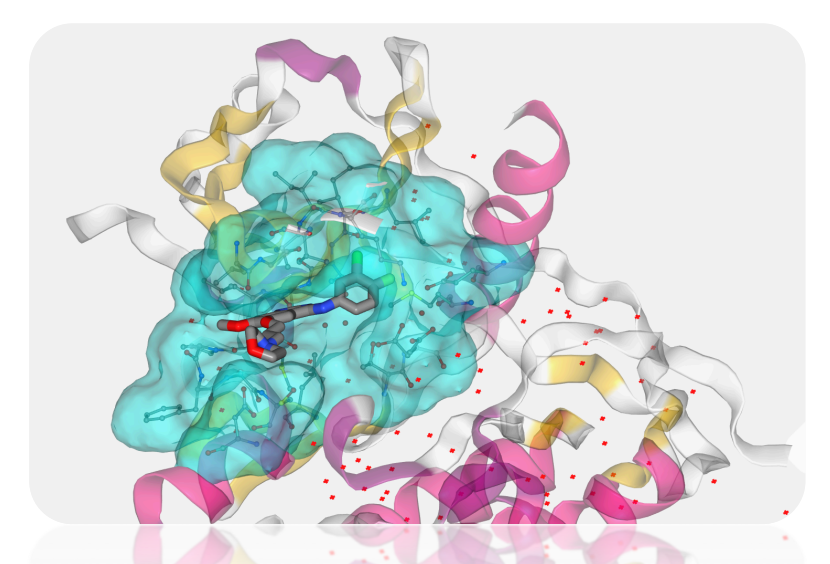

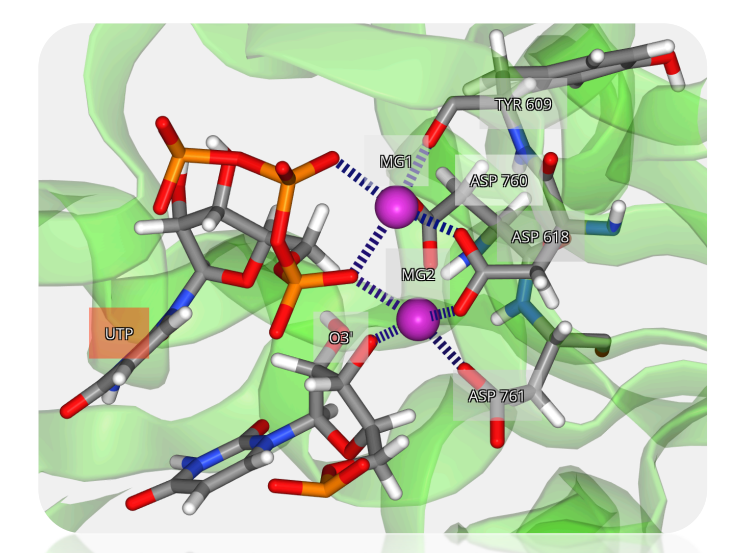

*EGFR kinase domain complexed with gefitinib Nucleosome Core Particle SARS-CoV-2 polymerase Magnesium coordination* 

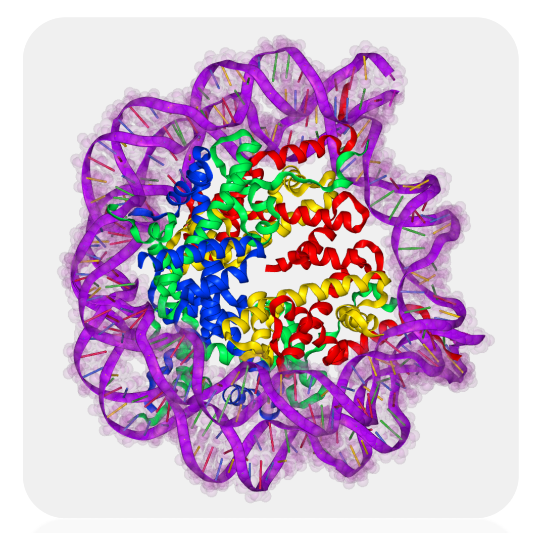

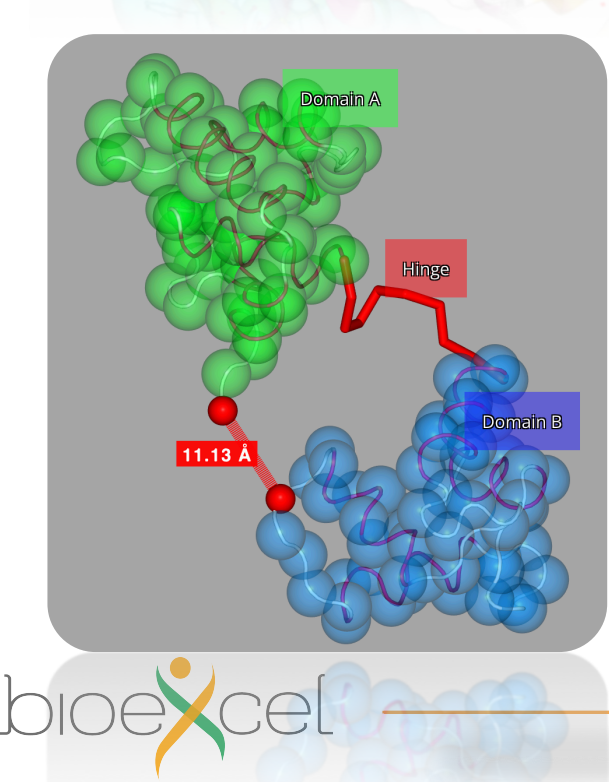

*Conformational Changes (Calcium Saturated Cardiac Troponin C)* 

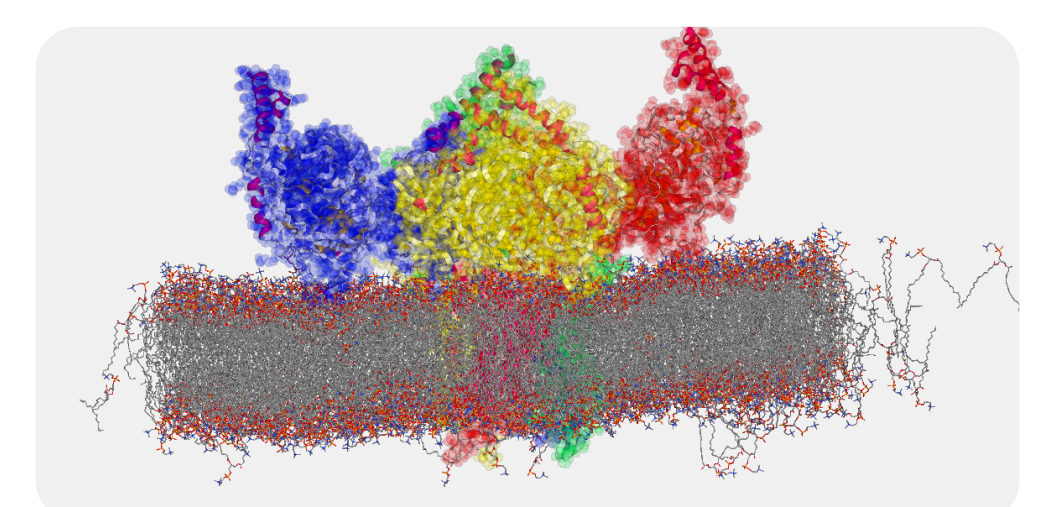

*G Protein-Gated K+ Ion Channel* 

#### *https://mmb.irbbarcelona.org/3dRS/gallery*

**Conclusions – 3dRS Gallery** 

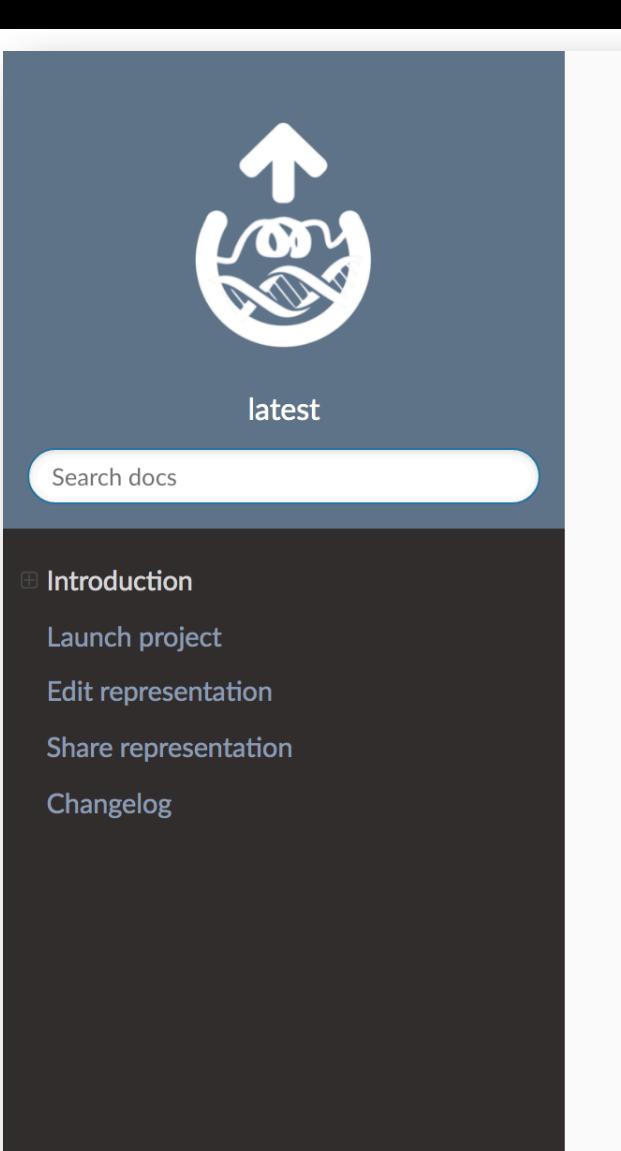

v: latest  $\blacktriangleright$ 

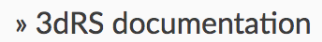

**O** Edit on GitHub

docs passing

### **3dRS** documentation

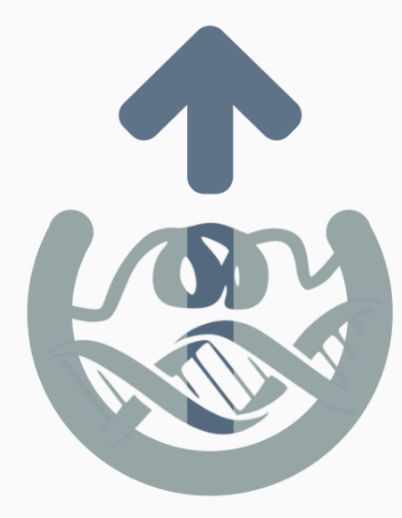

#### **Brief description**

Documentation for the web application 3-dimensional structure Representation Sharing (3dRS). This application has been built with the aim of sharing visualizations of 3D biological structures through the web. In these visualizations, users will be able to draw several representations with different selections of the structure(s) previously uploaded to the application.

Our philosophy for this project is to make it accessible to everybody, so there is no private area and once a project is shared

### *https://3drs-documentation.readthedocs.io/*

**Conclusions – 3dRS Documentation** 

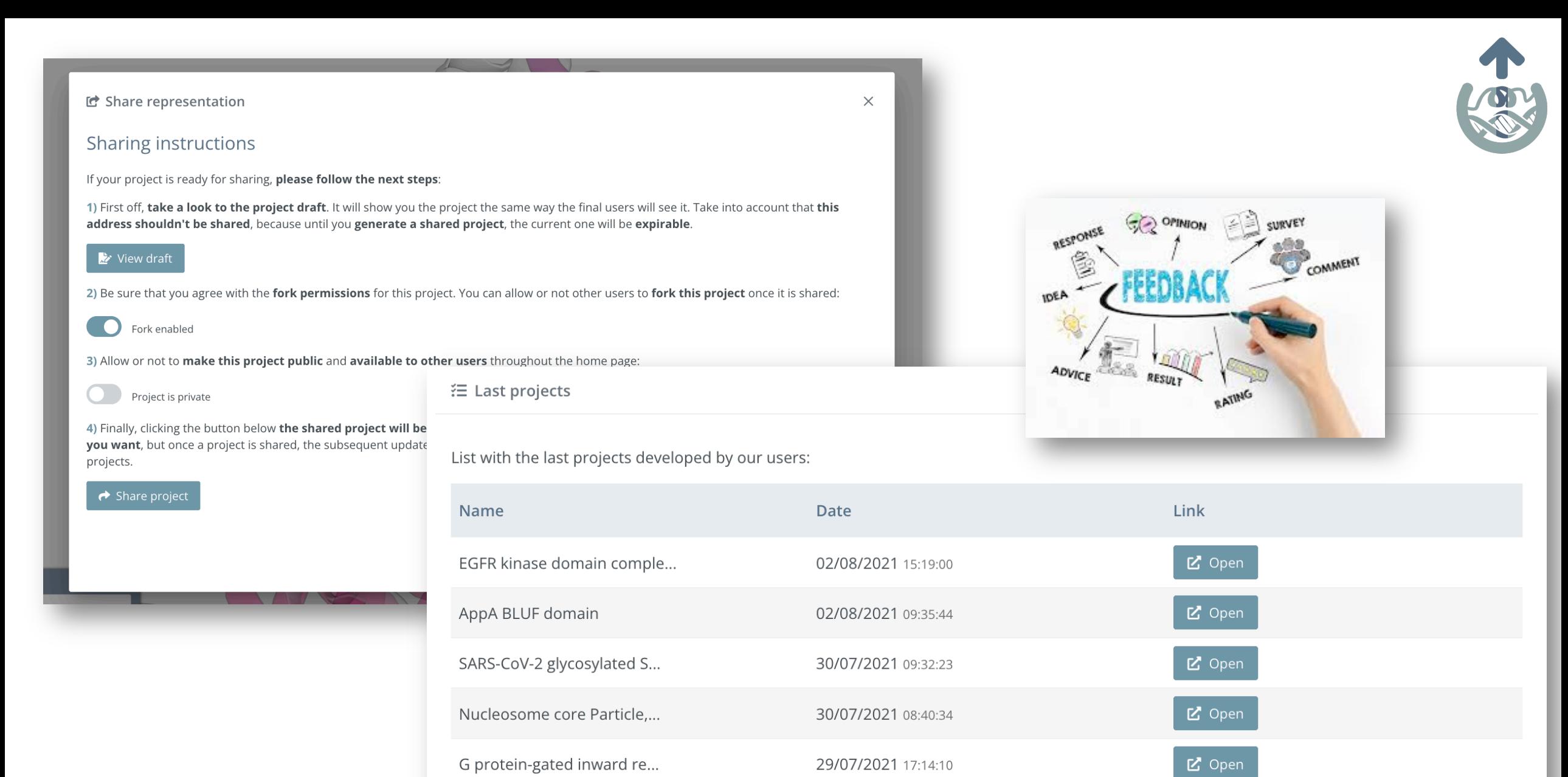

**Conclusions – Feedback** 

# Acknowledgments

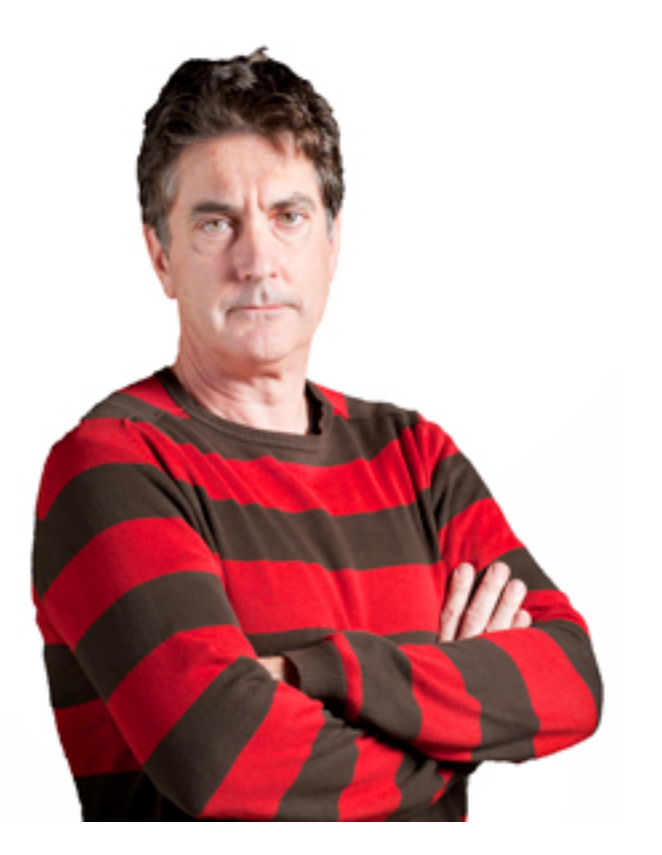

**Prof. Modesto Orozco Genis Bayarri** 

**RESEARCH GROUP Molecular Modelling and Bioinformatics** 

Mechanisms of Disease

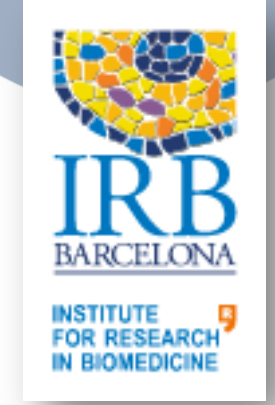

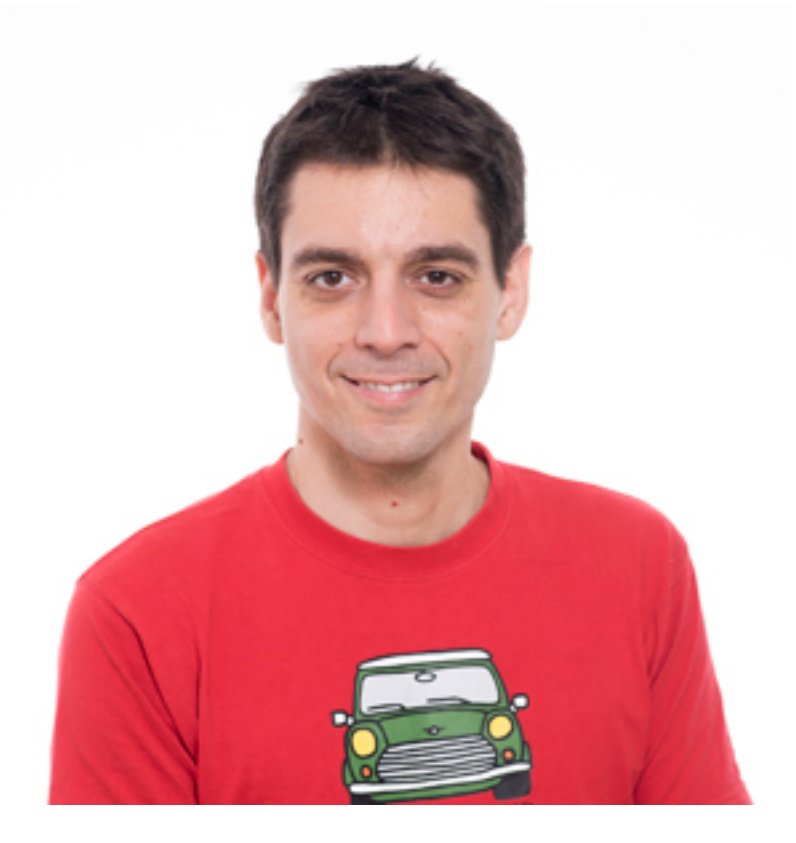

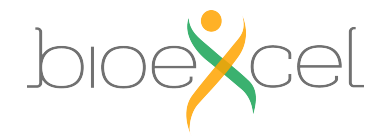

**Conclusions – Acknowledgments** 

# **Questions**

**TECHNOLOGY AND CODE article** 

Front. Mol. Biosci., 13 August 2021 | https://doi.org/10.3389/fmolb.2021.726232

## **3dRS, a Web-Based Tool to Share Interactive Representations of 3D Biomolecular Structures and Molecular Dynamics Trajectories**

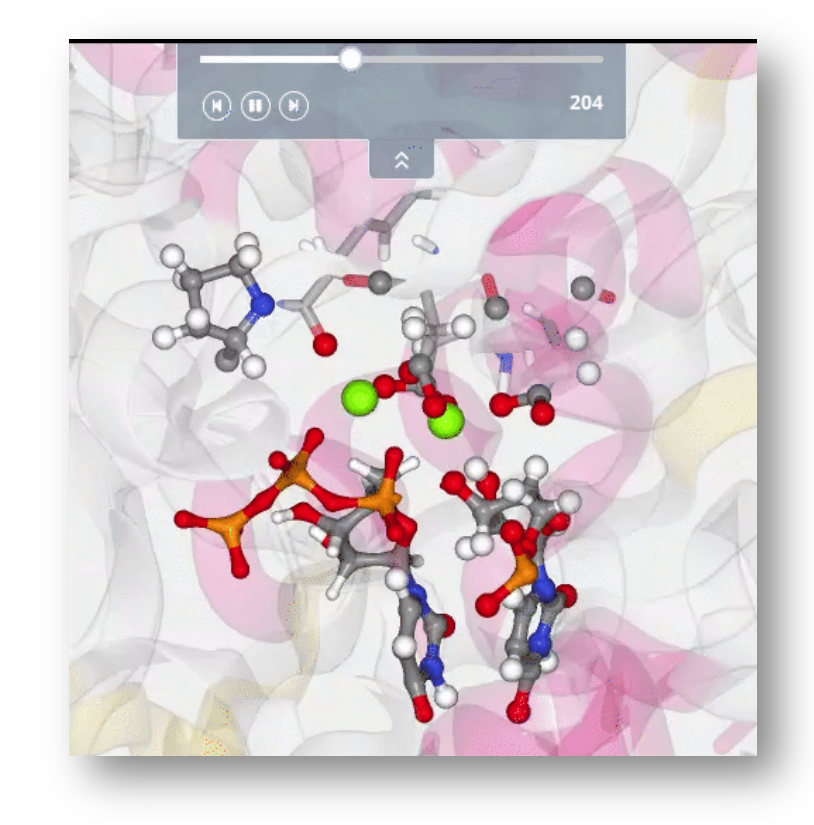

Genís Bayarri<sup>1</sup>, Adam Hospital<sup>1\*</sup> and Modesto Orozco<sup>1,2\*</sup>

<sup>1</sup>Institute for Research in Biomedicine (IRB Barcelona), The Barcelona Institute of Science and Technology (BIST), Barcelona, Spain

<sup>2</sup>Departament de Bioquímica i Biomedicina, Facultat de Biologia, Universitat de Barcelona, Barcelona, Spain

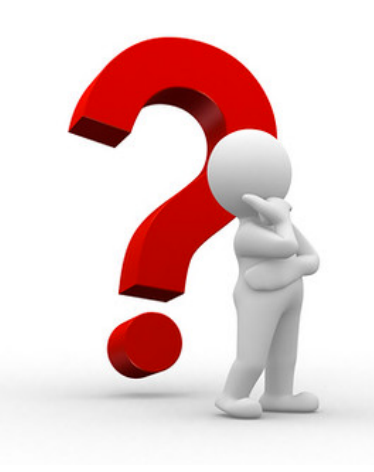

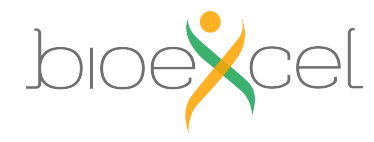

**Conclusions – Questions** 

# Audience Q&A session

■ Please use the Q&A function at the bottom of **Zoom** application

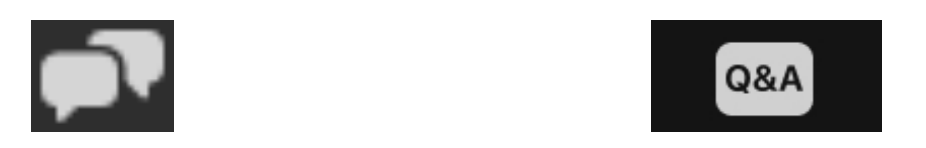

- § If you *can't use your microphone*, write *no micro* and we will read the question for you
- Any other questions or points to discuss after the live webinar? Join the discussions at http://ask.bioexcel.eu.

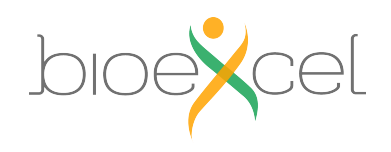

# Next BioExcel webinar

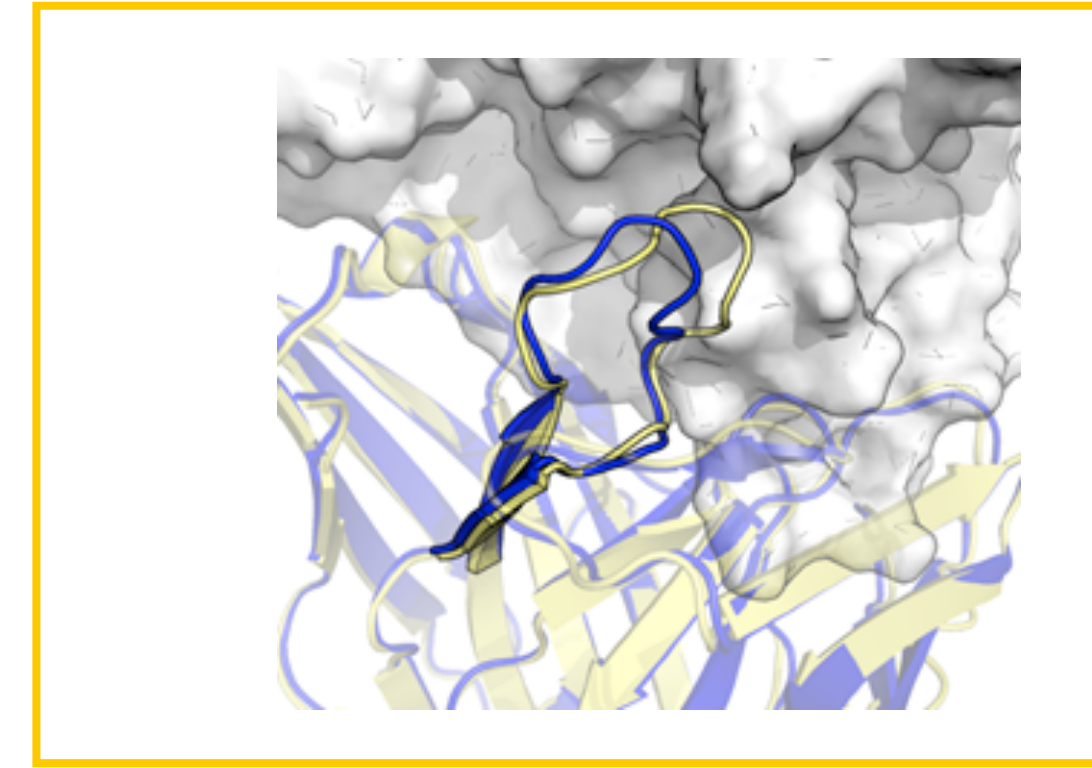

Webinar: Computationally designing therapeutic antibodies - combining immune repertoire data and structural information. (2021-11-09)

*By Charlotte Deane*

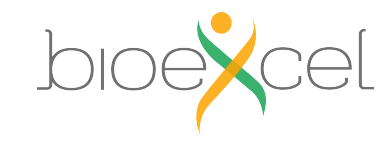

# 3dRS infrastructure scheme

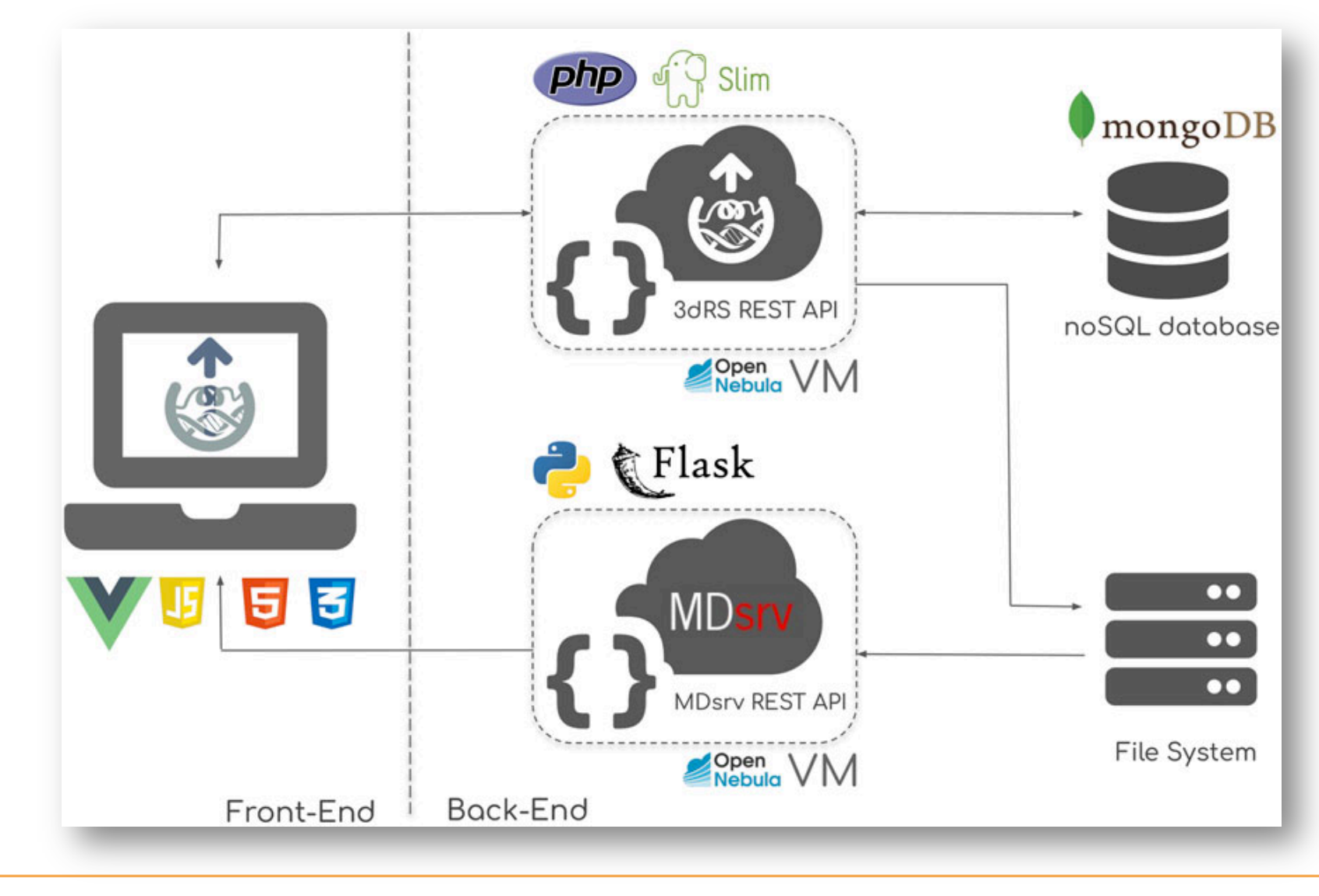